# **Capítulo 9. Telepatología Dinámica**

# *MARCIAL GARCÍA ROJO, LUIS ALFARO FERRERES*

# *9.1.- Introducción*

La Telepatología, entendida como el proceso de examinar las muestras de forma remota, mediante el intercambio de información e imágenes electrónicas, a pesar de las experiencias exitosas obtenidas por algunos grupos durante desde hace casi dos décadas<sup>[1,2]</sup> no parece no haber tenido una difusión masiva entre los patólogos, hasta la llegada de Internet.

La explicación a una mayor implantación de sistemas digitales de imágenes en radiología parece encontrarse en la ausencia de color en las imágenes radiológicas y no requerir grandes  $a$ umentos $^3$ .

La telepatología se clasifica generalmente en estática (o telepatología almacenar y enviar *store and forward*-) y dinámica (como la telepatología interactiva, robotizada o manual, o la videoconferencia)<sup>[4,5]</sup>. En el modo dinámico, el patólogo remoto que es consultado puede controlar la platina del microscopio o seleccionar activamente las imágenes que desea visualizar. En el modo estático (véase Capítulo 8), el patólogo que está realizando la consulta captura un pequeño conjunto de imágenes que luego transmite al experto. Hay también formas híbridas de .<br>telepatología<sup>[6,7]</sup>. El microscopio virtual es considerado una forma de telepatología digital diná $mica$ <sup> $\frac{1}{2}$ </sup> .

Sólo podemos hablar de telepatología dinámica si se cumplen dos requisitos: a) el patólogo puede seleccionar qué imagen desea recibir, y b) la transmisión y recepción de la imagen seleccionada son inmediatas. Algunos autores prefieren reservar el término telepatología dinámica para el envío en tiempo real de imágenes no comprimidas en color real, aplicando el término telepatología cinética para referirse a los demás casos <sup>[9]</sup>.

En las formas híbridas de telepatología, puede existir intervención humana o un programa informático que realiza la selección de las imágenes a transmitir, pero posee la ventaja de precisar un menor ancho de banda y poder utilizarse en redes más lentas como Internet, enviando<br>incluso imágenes de alta resolución <sup>[3,10]</sup>.

Algunas de estas formas híbridas constan de dos cámaras conectadas al microscopio, que incorporan a la vez microscopía en tiempo real (vídeo de la preparación con formato CIF - Common Intermediate Format-) y funcionalidad de imágenes estáticas (hasta 1.520 x 1144<br>píxeles), que también proporcionan comunicación visual y auditiva entre los patólogos <sup>[11]</sup>.

Podemos utilizar dos criterios distintos para clasificar los sistemas de telepatología:

Según la interacción entre patólogos:

- o Telepatología robotizada presencial o interactiva.
- o Microscopios Virtuales o Preparaciones virtuales
- o Telepatología estática

Según el contenido transmitido:

- o Trasmisión de vídeo (macroscopía y microscopía)
	- $\ll$  Videoconferencia
- o Transmisión de imágenes estáticas representativas (macroscopía y microscopía)
- o Digitalización total de la preparación (sólo microscopía)
- o Sistemas mixtos: vídeo e imágenes digitalizadas

# *9.2.- Transmisión de imágenes en tiempo real*

En esta sección trataremos la tele-consulta entre patólogos mediante sistemas interactivos para el envío de imágenes digitalizadas representativas del aspecto macroscópico y / o preparación histológica. La transmisión de vídeo en telepatología es descrita en la siguiente sección.

Para el envío de datos de macroscopía en telepatología dinámica) se emplean vídeo en tiempo real (ver más adelante) o una colección limitada de imágenes estáticas con escaso grado de interactividad.

En el caso de imágenes microscópicas, las posibilidades de elección son mayores pues existen sistemas interactivos basados en imágenes fijas (generalmente en número limitado) que sólo recogen una porción limitada de la preparación

Los sistemas más utilizados en un futuro próximo serán los microscopios virtuales, que son sistemas que permiten la captura o adquisición de toda o al menos las zonas más representativas de una preparación (laminilla) citológica o histológica, el almacenamiento y su posterior visualización a diferentes aumentos, simulando un microscopio convencional.

El concepto microscopio virtual en esta revisión NO es equivalente al de telepatología presencial en tiempo real pues un microscopio virtual no supone necesariamente el control de un microscopio robotizado de forma remota, ya que la información relevante que contiene la preparación o laminilla ha sido previamente digitalizada y por lo tanto se hace innecesario volver a utilizar un microscopio óptico para revisar la preparación o distribuirla entre otros patólogos.

La tabla 1 resume las ventajas e inconvenientes de cada sistema:

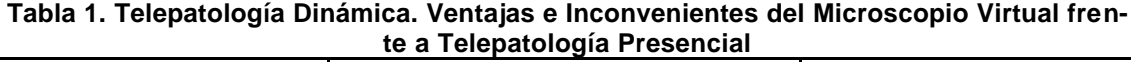

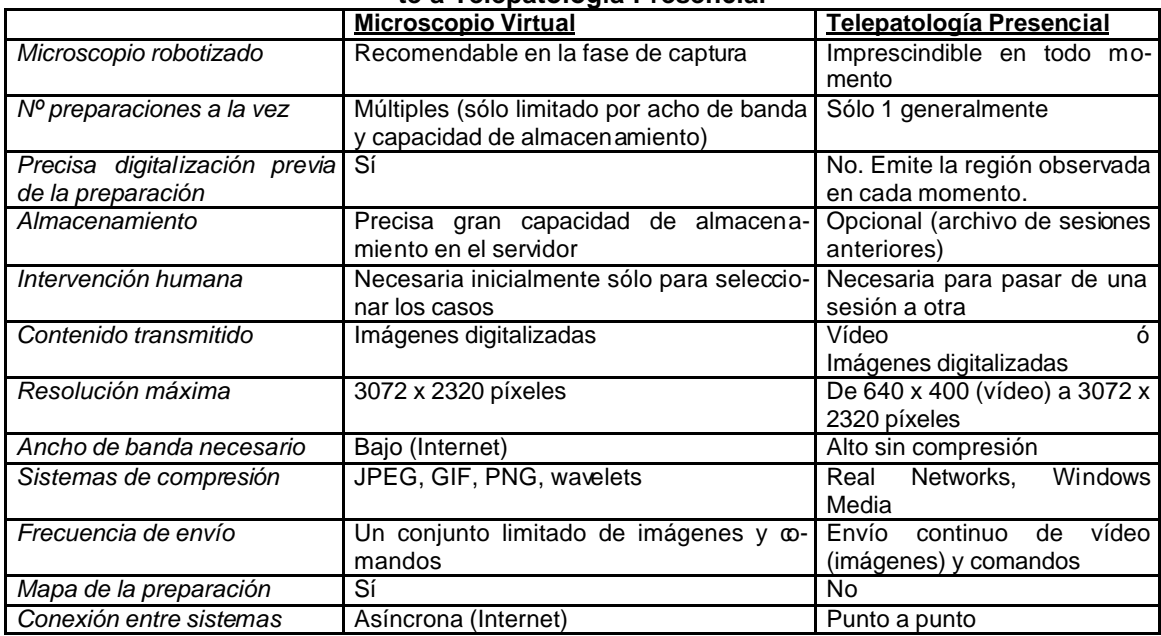

La ventaja principal de un sistema asíncrono, por ejemplo a través de Internet, es poder estar disponible las 24 horas del día, algo esencial para las consultas realizadas entre países con huso horario muy diferente, como Asia y Europa <sup>['12]</sup>.

Se ha utilizado el término "visualización histológica virtual" como sinónimo de "digitalización total de la preparación histológica" y el término "imagen histológica digital" como la cantidad mínima de datos histológicos digitalizados necesarios para obtener el mismo grado de concordancia diagnóstica por la mayoría de los patólogos que con la microscopía convencional [13].

En algunos casos, el término microscopio virtual o de tele-presencia supone la int egración de ordenadores y de redes de alta velocidad con los instrumentos científicos para permitir la manipulación, control, comunicación e investigación <sup>[14]</sup>, pero pensamos que el objetivo principal de un microscopio virtual no es la manipulación remota de instrumental científico (microscopios ópticos, microscopios electrónicos, de fluorescencia, etc.) pues existen numerosos fabricantes de microscopios, cámaras y sistemas robotizados, que impiden la creación de sistemas universales.

Asumimos, por lo tanto, que el objetivo principal de un microscopio virtual es crear la llamada "preparación virtual" y conseguir así almacenar TODA la información relevante que contiene cada preparación o laminilla que ha de estudiar el patólogo, en un formato digital que permita, por una parte su almacenamiento en los sistemas informáticos hoy en día disponibles en los centros hospitalarios de nuestro entorno, y por otra parte, incluir imágenes a diversos aumentos que faciliten la exploración inicial de toda la preparación a bajo aumento y el examen fácil a

mayor aumento de las áreas seleccionadas, adaptándose a la forma habitual de trabajo que utiliza el patólogo en el uso de microscopios convencionales.

Sin embargo, conviene remarcar que para conseguir una digitalización correcta de toda la preparación o de gran parte de la misma es esencial disponer de un microscopio robotizado que permita controlar con un software de control adecuado todo el proceso de escaneado de la preparación.

La digitalización de la preparación histológica o citológica completa es una necesidad creciente, más aún cuando un estudio reciente demuestra cómo en un archivo de 2809 imágenes digitales, los patólogos consideraron aceptables un 92%; en un 11% de los casos no fue posible coincidir con el diagnóstico original, principalmente debido a documentación incompleta, y en un 12,4% de las imágenes eran redundantes <sup>[15]</sup>. En otros estudios, las discrepancias diagnósticas debidas a errores de muestreo (*sampling error*) se sitúan entre el 9 y el 6,3% [9] .

En citología, la preselección de áreas de la preparación supone un pre-*screening* de la misma. En un estudio piloto con 104 triples tomas ginecológicas, el citotécnico remoto seleccionó algunas áreas de la preparación, que fueron las únicas mostradas al patólogo. Hubo dos falsos positivos y nueve falsos negativos, y en 33 casos los hallazgos acompañantes (bacterias, etc.)<br>no concordaron con el original <sup>[16]</sup>.

Por ello es fundamental un nivel de experiencia adecuado en el responsable de capturar las imágenes cuando éstas sólo representa una pequeña porción de la preparación.

Aunque algunos autores, como Furness y Rashbass (2000) utilizan el término "microscopio virtual de doble cabezal" para referirse a conexiones de videoconferencia entre microscopios a través de Internet <sup>[17]</sup>; nosotros preferimos usar el término telepatología dinámica mediante vdeoconferencia para esta configuración. Otros autores usan el término "microscopía virtual" para referirse a telepatología estática mediante mensajes de correo electrónico, encriptados o<br>no <sup>[18,19,20]</sup>, en un uso demasiado amplio del término microscopio virtual.

Para una revisión de sistemas de telepatología de bajo coste, recomendamos el web de Red Británica de Telepatología en Internet ("El Microscopio Virtual de Doble cabezal") en http://vídeo.cbcu.cam.ac.uk/home.asp<sup>[21]</sup>, accesible también a través de la Universidad de Leicester, donde encontraremos la lista de usuarios, con imágenes que se actualizan cada 5 se-<br>gundos y una ventana de chat <sup>[22]</sup>.

También el web *Telepathology City*, del Dr. F. Leong, de la Universidad de Oxford contiene<br>una revisión exhaustiva de telepatología estática y dinámica <sup>[23]</sup>.

Para el intercambio de datos en los sistemas informáticos durante una videoconferencia, el estándar aplicado es T-120, que define el intercambio de ficheros, la pizarra electrónica o de anotaciones, y la transmisión de imágenes estáticas, utilizado por ejemplo por los programas PictureTel Live 200 y Microsoft NetMeeting .

#### **9.2.1.- Aplicaciones de Telepatología dinámica con Microscopio Virtual**

Los microscopios virtuales permiten a un usuario ubicado en un lugar remoto observar o controlar el instrumental de forma interactiva y en tiempo real, y poder participar activamente en investigaciones científicas basadas en recursos sofisticados sin estar físi-<br>camente presente junto a ese instrumental <sup>[14]</sup>.

Los fabricantes podrán configurar equipos de demostración que sean accesibles de forma remota y permitir así a los posibles clientes evaluar directamente la tecnología antes de su adquisición. Además, tras su adquisición, los ingenieros del sistema del fabricante podrán utilizar servicios de diagnóstico remoto para la asistencia técnica .

En el ámbito educativo, los estudiantes pueden operar con equipos remotos que pueden no estar disponibles en su propia institución, o si están presentes en su institución, podrán consultar con los tutores o con expertos de otros centros durante las sesiones<br>de entrenamiento <sup>[14]</sup>.

Reconstrucción tridimensional de imágenes a partir de datos observados en múltiples planos focales y en múltiples preparaciones microscópicas.

Registro y composición de imágenes que tome en consideración los datos obtenidos utilizando varias tinciones o técnicas especiales que revele la presencia o ausencia de marcadores bioquímicos.

Segmentación de imágenes y reconocimiento de patrones para ayudar en el reconocimiento de procesos.

Control de calidad. Permite acelerar este proceso y que todos los patólogos reciben las mismas imágenes <sup>[25]</sup>.

#### **9.2.2.- Configuración del sistema de telepatología**

La telepatología dinámica con imágenes digitalizadas supone tres procesos bien diferenciados:

Adquisición de imágenes (digitalización). Procesamiento de datos y almacenamiento de las imágenes Visualización interactiva de las imágenes a través del ordenador

#### **9.2.3.- Adquisición de imágenes**

El primer paso necesario para la integración de imágenes es la captura de las mismas, ya sea desde el puesto de trabajo de macroscopía (generalmente para el estudio de piezas quirúrgicas) como para el trabajo desde el microscopio.

#### **Macroscopía**

El sistema de captura de imágenes macroscópicas no siempre ha de conectarse a ningún dispositivo especial, por lo que con frecuencia se utilizan las cámaras de fotografía disponibles en el mercado. Los sistemas de imágenes digitales existentes, sin utilizar vídeo, son manuales y facilitan la fotografía digital de la muestra con tantas tomas como sean necesarias y su incorporación al sistema de telepatología (manual o automatizado).

Existen sistemas automatizados de microscopía virtual que permiten incorporar vídeo del estudio macroscópico en tiempo real<sup>[26]</sup>.

Véase Capítulo 4 sobre fuentes de adquisición de imágenes macroscópicas (digitalización de diapositivas, escáner, cámaras, etc. )

#### Microscopía

En general, los dispositivos utilizados en anatomía patológica para la digitalización de imágenes son de tres tipos: Cámaras analógicas, cámaras digitales, y dispositivos TWAIN o SCSI (Véase Cap. 4).

Para la captura de imágenes microscópicas es necesario conectar la cámara (de vídeo o de fotografía digital) al microscopio, ya sea a través del adaptador para microscopio trinocular (con tubo vídeo/foto y adaptador Gmount) o, de forma menos deseable, también es posible en dgunas cámaras conectar directamente el objetivo de la cámara a uno de los oculares del microscopio.

La resolución de las imágenes obtenidas con cámaras de vídeo (véase Capítulo 4) es muy limitada pues es proporcional al número de líneas horizontales de barrido y el número de píxeles. Por ejemplo, la señal NTSC de televisión se compone de 525 línea y 640 píxeles en cada línea<sup>[27]</sup> .

Las cámaras de alta resolución hoy día disponibles permiten grabar directamente las imágenes digitales con una resolución espacial muy alta. Esto permite que a una imagen grabada a un aumento dado pueda aplicarse aumentos ("zoom") sucesivos sin perder calidad. Por otra parte, las imágenes no se ven afectadas por la corrección gamma de los sistemas de vídeo <sup>[9]</sup>.

Sin embargo, las cámaras digitales comerciales no garantizan una reproducción correcta del color porque la sensibilidad espectral de la cámara es distinta a la de la visión humana, y además se aplica procesamiento de imagen para una reproducción optimizada (no natural), por lo que sería recomendable modificar el proceso interno de la cámara y aplicar un método de cali-

bración adecuado, y aún así hay un límite en la exactitud de reproducción de color que se consigue con una cámara de tres bandas .

Para conseguir una reproducción fiel de los colores de la imagen original de un objeto en los sistemas de telemedicina se ha propuesto la adquisición de la información del color mediante cámara multiespectral junto con la medición del espectro de la luz de iluminación <sup>[28]</sup>.

El departamento de Telepatología del AFIP nos permite comparar en su web los resultados obtenidos con diversas cámaras conectadas a microscopios, a diversos aumentos. Por ejemplo: Kontron Elektronik (Res: 1024x768), Pixera (Res: 1024x768), Polaroid DMC (Res:  $^{1600\times1200}$ ), Sony DKC5000 (Res: 1500x1144), Sony DXC-760MD (Res: 768x500)  $^{[29]}$ .

En la web también encontramos numerosos textos educativos sobre el proceso de digitali-<br>zación de imágenes tanto mediante cámaras <sup>[30]</sup> como mediante escáneres <sup>[31]</sup>.

Consejos para la telepatología con imágenes digitalizadas:

Las **nuevas cámaras digitales** comercializadas, no específicas para microscopía, como Nikon D1x, con CCD de 5,47 megapíxels, permiten resoluciones de hasta 3.008 x 1960 píxeles con una profundidad de color de 16 bits, que pueden ser grabadas en formato JPEG con diversos grados de compresión o en formato TIFF sin comprimir [32].

**Objetivos**: La óptica estándar (plana-acromática) puede no ser suficiente con cámaras<br>de alta resolución y se recomiendan los objetivos alto-NA <sup>[32]</sup>.

Adaptadores de vídeo: Pueden comprometer la resolución si se usan CCDs pequeños  $(1/3)$  con altos factores de reducción en el adaptador .

**Iluminación**: Es inestable en los microscopios (±10%). Se recomienda conectar a un estabilizador de corriente, aunque esto puede no ser suficiente con los microscopios de fluorescencia <sup>[32]</sup>.

Conviene recordar que la compresión JPEG de las imagenes puede originar un efecto de suavizado de la cromatina nuclear en las imágenes<sup>l</sup> .

Ferrer-Roca (1998) enumera los siguientes métodos de captura de imagen <sup>[9]</sup>:

Muestreo realizado por otra persona.

Muestro realizado por uno mismo (microscopio robotizado).

Preparación virtual o digitalización completa de la muestra.

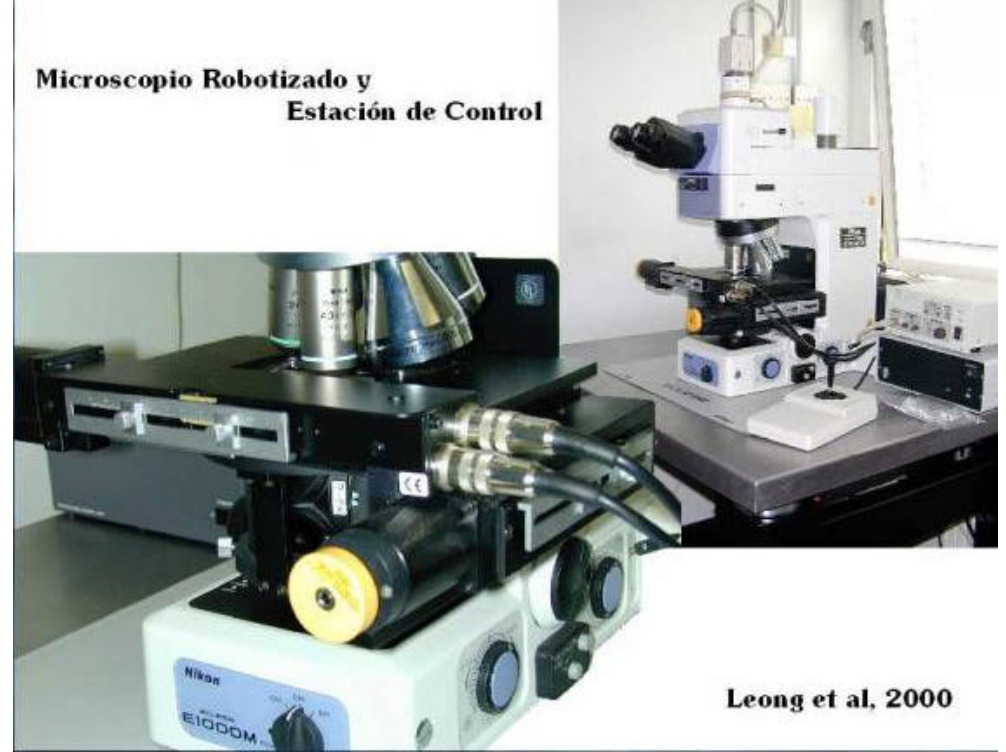

**Figura 1.** Microscopio robotizado y estación de control.

#### **9.2.4.- Creación de una preparación virtual**

El problema de la digitalización convencional de preparaciones es que la selección de áreas representativas del diagnóstico puede ser una tarea difícil.

La digitalización total de la preparación es el proceso inicial del uso de un microscopio vi rtual su objetivo debe ser conseguirlo a una resolución adecuada, aunque sea a costa de un gran volumen de información [13] .

Uno de los problemas que plantea las preparaciones virtuales es la imposibilidad de someterlas a procesos ópticos como polarización o uso de cristales lambda, por ejemplo en el estudio de cristales. La única solución hoy en día disponible en la grabación digital adicional de la preparación sometida a esos procesos.

Sin embargo, las preparaciones virtuales presentan numerosas ventajas <sup>[13]</sup>:

Las preparaciones convencionales son frágiles,

Y no son permanentes: aparecen burbujas y se secan con el tiempo.

Algunas técnicas (inmunofluorescencia) sólo permiten evaluar la preparación un breve periodo de tiempo tras su realización.

Algunos tejidos o sustancias, como cristales en líquido articular, se conservan muy mal.

En citología, cada preparación es única y no es posible distribuir copias.

Permiten ver pequeños aumentos e imágenes "macro/micro" de toda la preparación con una calidad extraordinaria.

Las imágenes de bajo aumento permiten acceder directamente a campos a gran aumento.

Se dispone de un mapa de la preparación que nos permite acceder rápidamente a otras zonas o saber en qué área de la preparación nos encontramos.

Es posible enviar imágenes de mayor resolución pues sólo se recibe el área seleccionada.

Los programas informáticos permiten grabar y reproducir la trayectoria seguida por el patólogo durante su examen de la preparación o laminilla y

Las imágenes quedan almacenadas permanentemente, y sobre ellas es posible realizar anotaciones que también pueden quedar grabadas.

Cabe mencionar también algunos inconvenientes de la telepatología dinámica con imágenes digitalizadas:

Cada imagen de gran resolución puede tardar varios segundos en aparecer, cuando se transmiten en redes como Internet.

El patólogo debe valorar si la calidad de la imagen recibida es correcta. Este problema es más acentuado en los sistemas basados en vídeo, donde debe conocerse la correc-<br>ción gamma que aplican las cámaras <sup>[9]</sup>.

En el informe anatomopatológico final dirigido a los clínicos algunos autores consideran que es conveniente incluir imágenes representativas y no toda la preparación, para dirigir la atención a las áreas diagnósticas [34].

Para poder recoger toda la información disponible en una preparación o laminilla, el sistema habitual es capturar las imágenes a alta resolución (20x o 40x) realizando múltiples tomas secuencialmente, adyacentes, hasta barrer toda la preparación. En el proceso de montaje, cada imagen capturada es fusionada con la siguiente automáticamente por un programa informático. De esa forma se consigue la sensación de tener una única imagen correspondiente a toda la preparación.

Conviene recordar que cuanto mayor aumento se utilice para la captura más pequeño será el campo visible y será necesario un mayor número de capturas (ver tabla 2). El sistema operativo tiene la limitación de  $30.000 \times 30.000$  píxeles por cada bitmap .

El segundo aspecto a considerar en la preparación virtual es que al disponer de diferentes aumentos, debe existir una correlación entre puntos a diferentes aumentos para poder crear la sensación de cambio de objetivo. En las imágenes capturadas en microscopios robotizados el programa informático controla las posiciones en todo momento y es posible conseguir esta concordancia entre distintos aumentos.

La imagen a bajo aumento no corresponde a digitalizaciones hechas a menores aumentos, sino que se consigue mediante la unión de todas las imágenes capturadas a gran aumento y su visualización a menor resolución. Esta imagen a menor aumento es la que sirve de "mapa" de<br>la preparación, que permite al patólogo elegir el campo que le interesa al aumento deseado <sup>[3]</sup>.

Aunque es una técnica un tanto tediosa, es posible montar "manualmente" preparaciones virtuales digitalizando distintos campos de la preparación a gran aumento y uniendo las imágenes posteriormente. Felten y col. (1999) <sup>[19,35]</sup> escriben un sistema un tanto rudimentario de microscopía virtual (que más correctamente debería llamarse telepatología estática) usando un microscopio óptico Olympus convencional, con una cámara digital MicroLumina (Leaf Systems), un ordenador ordinario con una tarjeta de vídeo MGA Millenium Powerdesk, y usando el software Adobe Photoshop en Windows 95. Se escanearon imágenes con una resolución de 2700 x 3400 píxeles y 36-bits de profundidad de color, que se mostraban aisladas o se fusionaban con otras imágenes de campos adyacentes para simular el desplazamiento del microscopio. Las imágenes se guardaban en formato JPEG con compresión hasta 80:1.

## **9.2.5.- Sistemas de Almacenamiento**

Es necesario disponer de un software de bases de datos que almacene de forma ordenada los ficheros de imágenes, permitiendo búsquedas y envíos rápidos de las mismas. En el diseño de la Universidad de Maryland y la Johns Hopkins, estos programas de bases de datos pueden ejecutarse en el propio PC del usuario, aunque lo ideal es conectarse a ordenadores (servidores) remotos potentes de alto rendimiento y procesamiento paralelo o distribuido. El sistema de bases de datos consta de dos partes (ambas en el servidor): En el extremo frontal (*frontend*), programado en Java, se procesan las consultas de los clientes y en el extremo trasero (*backend*) hay uno o varios procesos que almacenan y recuperan los datos de las imágenes microscópicas en respuesta a la mencionada consulta y devuelve esos datos al cliente. Este *backend* consiste en una serie de servidores de datos C++ en paralelo que acceden a los datos almacenados de las preparaciones ubicados en varios discos de todos los nodos de la máquina<br>servidor en paralelo <sup>[8,36]</sup>.

El sistema debe diseñarse para contemplar el acceso simultáneo de múltiples usuarios a la base de datos de preparaciones.

Los investigadores de los centros médicos Johns Hopkins han puesto de manifiesto que un solo campo digitalizado a 200x supone un conjunto de 1000 x 1000 píxeles y se requieren numerosas capturas para recoger toda la preparación. Por ejemplo, digitalizar la preparación histológica de un cilindro de próstata con el objetivo 20x, precisa de 70x50 capturas, lo que supone varios GBytes para un único plano focal <sup>[8]</sup>. Suponiendo que toda la preparación quedara recogida en una malla de 50x50 campos y que cada píxel es de 3 bytes RGB de color, una sola preparación requeriría 7 GB. Es más, en algunas preparaciones histológicas es necesario recoger entre 5 y 30 planos focales, lo que supone 35-210GB de datos sin comprimir [8,36].

Por lo tanto, una preparación virtual debe ser considerada como un conjunto de datos tridimensionales, pues consiste de varias imágenes bi-dimensionales apiladas una encima de otra. Sin embargo, la porción de la imagen que debe ser recuperada para proporcionar una visión de la preparación para cualquier conjunto de parámetros microscópicos (área de interés, aumentos, y plano focal) es bi-dimensional, por lo que, con el fin de optimizar el rendimiento, cada imagen bi-dimensional (un plano focal) con frecuencia es considerada una unidad independiente para el programa que permite ver cada imagen por separado (*declustering*) con el fin de maximizar el paralelismo de discos, mientras que el conjunto global de datos tri-dimensionales (un grupo de planos focales) suele ser considerado en conjunto por el programa que agrupa las imágenes (*clustering*) para mejorar la localización de datos en cada disco (cambiar los planos focales no implica cambiar el área de interés dentro del mismo plano)  $^{3}$ .

Una preparación histológica tiene un área de tejido de unos 25x20 mm de media. La tabla 2 muestra algunos cálculos de cantidad de información presentes en una preparación, según cada aumento, considerando un solo plano focal [13,23].

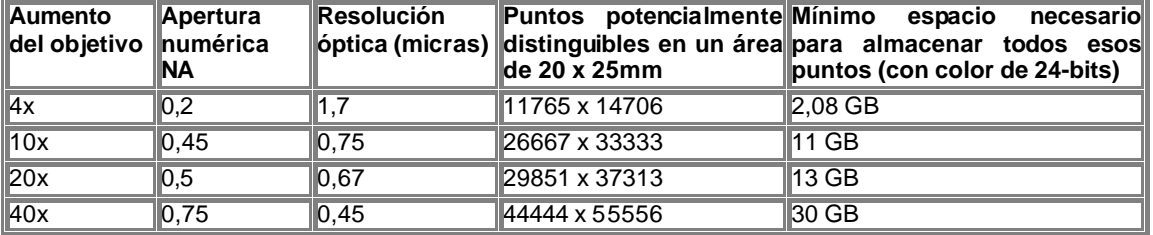

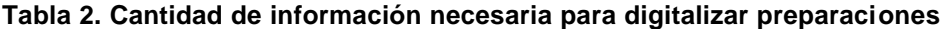

 $GB = gigabytes$ 

Criterio de Rayleigh para resolución del microscopio =

= (0.61 x longitud de onda de la luz, L) / (apertura numérica, NA)

 $[L = 0.55$  micrómetros para luz blanca en el aire]

En citología, generalmente es necesario inspeccionar toda la preparación a gran aumento para emitir un diagnóstico. Esto supondría que una triple toma ginecológica en un sistema de telemicroscopía a distancia requeriría unos 4.000 campos de visión. Suponiendo una transmisión a través de 8 canales RDSI, perían necesarios 100 minutos para transmitir una triple to-<br>ma! <sup>[16]</sup>.

El servidor de preparaciones, en el caso del microscopio virtual, suele estar conectado al microscopio (preferentemente robotizado) que se encarga de la digitalización descrita, y se trata de un ordenador de altas prestaciones que almacena los ficheros de gran volumen que genera la digitalización de preparaciones completas y las transmite a cada usuario conectado, según las solicitudes recibidas.

# **9.2.6.- Compresión de datos**

La compresión de imágenes se basa en múltiples técnicas diferentes (tabla 3).

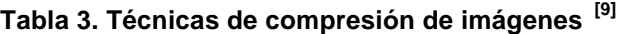

Reducción de color y luminiscencia (rango dinámico)

Codificación YUV (reducción en muestreo de colores)

Reducción de la paleta de colores a 256 colores (8 bits)

Cuantificación de color de corte medio (hasta conseguir 256 colores)

Reducción de la resolución espacial (con o sin interpolación entre píxeles)

Reducción de datos. Con pérdida (JPEG) o sin pérdida (TIFF).

Algunas imágenes médicas, como TAC o RNM contienen gran cantidad de contenido negro, que se comprimen con mucha eficacia, mientras que las zonas que muchos tonos de grises o colores diversos se comprimen muy poco. JPEG y wavelet son sistemas de compresión con pérdida. La compresión JPEG es mucho más rápida de conseguir, pero las wavelets proporcionan mayor calidad de imagen, alto índice de compresión y además permiten interacción con el<br>usuario o el sistema <sup>[37,38]</sup>.

DICOM incluye un estándar de compresión para imágenes médicas, pero no es adecuado para imágenes anatomopatológicas, pues el estándar se basa en JPEG, un esquema DCT en bloque, que no se ajusta bien a las características de las imágenes microscópicas. Así, una imagen anatomopatológica típica es rica en texturas y color, y si la compresión distorsiona el balance entre textura y color, la imagen puede no ser útil para el diagnóstico. Por ello se proponen otros algoritmos distintos al JPEG que conserven los balances de textura y color. El algoritmo de compresión de las transformadas ondiculares (wavelets), además, se integra con la interfaz de usuario, como hemos visto, permitiendo opciones de transmisión progresiva y<br>examen en páginas web <sup>[38]</sup>.

La calidad de una imagen comprimida puede ser evaluada objetivamente, mediante la proporción entre señal y ruido (*peak signal to noise ratio* - PSNR), y subjetivamente, mediante la inspección vidual por patólogos expertos. La medida subjetiva se basa en tres tipos de distorsión que pueden incluir en la exactitud diagnóstica tras la compresión de la imagen :

Las texturas de la imagen: Aparece un aspecto borroso de texturas histológicas previamente bien estructuradas.

Los cambios de color: Los colores se oscurecen. Es un buen indicador del rendimiento de la compresión.

Los efectos de bloque de JPEG con altos índices de compresión. Este efecto puede destruir algunas estructuras histológicas pequeñas

Al valorar la señal/ruido, la compresión wavelet con determinados algoritmos es una media de 1,3 dB más eficaz que JPEG en todos los índices de compresión. Con altos índices de compresión, las imágenes JPEG no son válidas para diagnóstico anatomopatológico, sin embargo las mismas imágenes comprimidas mediante wavelet son aceptables. Con índices de compresión relativamente bajos (22:1 o inferior), la diferencia entre las imágenes comprimidas mediante wavelet y el original es inapreciable. Sin embargo, con los mismos bajos índices de compresión, se pueden percibir cambios entre la imagen original y la comprimida con JPEG.

#### Ventajas del uso de compresión mediante wavelets

Reducir las necesidades de almacenamiento y de entrada/salida de datos <sup>[36]</sup>.

Conserva la ubicación de los datos, por lo que si un usuario solicita una pequeña porción contigua de toda la imagen, el sistema calcula las regiones correspondientes en la imagen comprimida almacenada y hay unas pocas regiones contiguas que recuperar. Por ello, la cantidad de datos que deben leerse en el disco duro es sólo proporcional al tamaño de la imagen de salida que se mostrará al usuario y no al tamaño de toda la<br>imagen almacenada <sup>[36]</sup>.

Es una técnica multi-resolución. Cada imagen comprimida se almacena como una secuencia de imágenes de varias resoluciones, correspondiendo a distintos aumentos en el microscopio virtual. Por ello, el sistema puede reconstruir directamente una imagen a cualquier aumento menor (en potencias de dos) que el aumento con el que se almacenó la imagen. La cantidad de datos que debe leerse del disco es proporcional al aumento de la imagen solicitada. Por ejemplo, reconstruir una imagen completa a un aumento 25x de imagen comprimida inicialmente almacenada con un aumento 200x sólo requiere recuperar 1/64 de los datos almacenados (un factor de ocho en cada una de<br>las dos dimensiones) <sup>[36]</sup>.

En conclusión, la compresión basada en wavelets es más adecuada para imágenes microscópicas y es necesario una estandarización de este método de compresión .

# JPEG

Es un formato adecuado para imágenes fotográficas o de tono continuo, como las anatomopatológicas comprimidas. Si la imagen contiene principalmente texto, se puede aplicar mayor qrado de compresión <sup>[39]</sup>.

El algoritmo de compresión utilizado es esquema DCT en bloque y codificación de longitud<br>variable <sup>[38]</sup>.

Si desea escribir texto encima de la imagen, se aconseja reducir el contraste y aumentar el brillo de la misma [39] .

El modo de compresión JPEG sin pérdida consigue un índice de compresión muy bajo, con frecuencia inadecuado para redes con un ancho de banda limitado <sup>[38]</sup>.

La compresión de ficheros con pérdidas (como JPEG) tiene los siguientes inconvenientes:

Los altos índices de compresión disminuyen notablemente la calidad de la imagen, sobre todo en imágenes con múltiples objetos o bordes, como las de anatomía patológi-<br>ca, y que son llamadas "imágenes de alta frecuencia" <sup>[3]</sup>.

No hay acuerdo en el grado de compresión aceptable en los diversos estudios realiza-<br>dos entre patólogos <sup>[40]</sup>.

Uno de los mayores inconvenientes del algoritmo de compresión bloque DCT son los efectos de bloques cuando la compresión es alta o cuando las imágenes se transmiten

lentamente. Además, la cuantificación grosera de coeficientes de alta frecuencia, generalmente origina distorsión de los bordes, texturas, y límites .

El nuevo estándar JPEG2000 ha adoptado la compresión mediante wavelets <sup>[38]</sup>.

### GIF

Aunque es un formato poco apropiado para imágenes anatomopatológicas, puede ser utilizado en esquemas, dibujos, gráficos, iconos, miniaturas, logotipos, etc. Recuerde no crear un fichero entrelazado pues ocupa más espacio y consume más recursos de CPU y en el explorador; procure que la imagen tenga el menor tamaño posible; si es posible, utilice paletas de pocos colores (por ej. De 6 bits para 64 colores, en vez de 8 bits para 256 colores) (tabla 4). GIF comprime las imágenes usando compresión de datos Lemple/Zev (LZW), por lo que áreas repetitivas o del mismo color se comprimen muy eficazmente, por ello en algunos casos se utiliza la inserción de bandas horizontales monocolor de 1 píxel a intervalos regulares (CRLI - *Consecutive Run Length Insertion*) para conseguir un mayor grado de compresión [39] .

# **Tabla 4. Relación exponencial (2<sup>n</sup> ) entre bits de profundidad y número de colores**

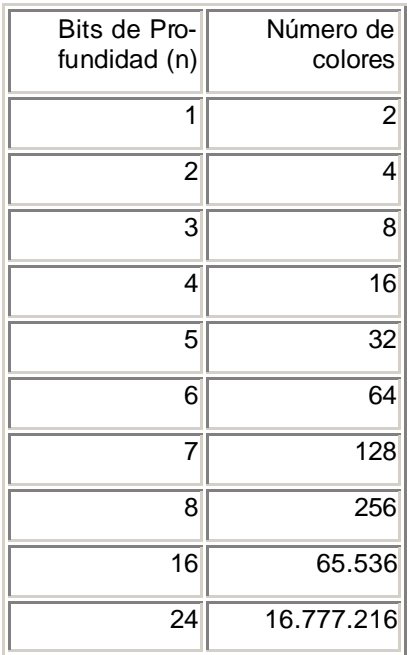

Recuerde que los ordenadores MacIntosh no utilizan la misma paleta de colores de 8 bits (Paleta de Sistema) que los ordenadores con Microsoft Windows, cuya paleta de 8 bits muestra 251 colores, de forma distinta, por lo que los colores pueden aparecer diferentes en ambas<br>plataformas<sup>'[39]</sup>.

# FlashPix y fractales

El formato de fichero FlashPix combina una versión a gran aumento de la imagen con una jerarquía de otras copias de la misma imagen con menor resolución, proporcionando un méto-<br>do para proporcionar aumentos con un único fichero <sup>[41]</sup>.

Algunos autores consideran que los formatos FlashPix e ImagePump adecuados para imágenes seleccionadas, no son útiles para manipular la gran cantidad de datos que necesita una preparación completa y no tenido una gran aceptación .

La tecnología de compresión fractal, basada en el principio de representar estructuras complejas de una imagen mediante una serie pequeña de ecuaciones matemáticas simples, aunque teóricamente es muy adecuada para compresión de estructuras del mundo real, como las preparaciones histológicas y que resulta más efectiva cuanto mayor tamaño tenga la imagen, en la práctica no ha tenido mucho éxito en los sistemas de telepatología. Posiblemente se deba a que es una técnica de compresión con pérdida, no hay un estándar universal, el esquema de compresión no está documentado como de dominio público, y el software requiere tiempos de<br>compresión muy largos <sup>[42]</sup>.

La calidad de las imágenes comprimidas han de valorarse según su aplicación: inspección visual o diagnóstico, análisis de imagen o cuantificación de imágenes <sup>[9</sup>] .

#### **9.2.7.- La estación de trabajo del microscopio virtual**

Los sistemas de microscopía virtual se basan en una arquitectura cliente/servidor, en la que un ordenador (servidor) conectado a la red (Internet o red local del centro) almacena la información de las preparaciones digitalizadas.

El usuario remoto accede generalmente a través de un ordenador convencional o estación de trabajo específica (si la resolución de las imágenes es especialmente alta) y mediante el explorador de Internet convencional o un programa informático especial accede en primer lugar al sistema de identificación (nombre de usuario y contraseña) que le proporcionará control remoto del instrumental correspondiente.

En algunos casos se dispone de enlaces activos que permiten integrar recursos especiales (como ordenadores para procesamiento paralelo masivo) necesarios para procesar y analizar  $\overline{$ }datos  $^{[14]}$ .

Los sistemas remotos permiten, además, personalizar los controles que cada usuario tendrá disponible en base a los permisos, experiencia, o dispositivo remoto al que se está accediendo.

Aunque en nuestro entorno la mayoría de los usuarios utilizan el sistema operativo Windows, con el fin de conseguir una comunidad de usuarios lo más amplia posible, los sistemas suelen diseñarse con programas independientes de la plataforma (UNIX, Windows, MacIntosh, FreeBSD, etc.) .

La tendencia actual es la utilización de herramientas de visualización basadas en páginas web (WWW), que permiten la transmisión de imágenes en tiempo real o diferido tanto estáticas como en vídeo.

Los programas visualizadores de páginas web estándar (Netscape Navigator o Microsoft Internet Explorer) no permiten por sí solos presentar vídeos ni incluyen herramientas que permitan operar remotamente instrumentos a través de Internet. Por ello, algunos servicios de microscopios virtuales en Internet se limitan a proporcionar imágenes estáticas que son automáticamente actualizadas a intervalos fijados. Pero la mayoría de los proyectos permiten ejecutar programas "clientes" (con frecuencia basados en Java) que añaden al explorador de Internet todas las funciones necesarias o es posible descargar un programa cliente específico para cada sistema operativo.

Se han diseñado sistemas cliente muy efectivos (ya sean con programas específicos del hardware empleado o clientes estándar basados en protocolo http, o módulos java, etc.), todos ellos diseñados para conectarse a distancia a un microscopio totalmente robotizado o, como alternativa, pensados para ser utilizados en un sistema virtual de preparaciones (microscopio virtual), donde las preparaciones histológicas o citológicas han sido previamente digitalizadas y comprimidas, usando el formato FlashPix o la transformadas ondiculares (*wavelets*) para conseguir archivos multi-resolución.

Aunque el sistema de telepatología del AFIP se basa fundamentalmente en un modelo estático (WWW, correo electrónico o FTP), también es posible el envío de las imágenes a través del sistema Roche 'Image Manager', un sistema para análisis de imagen que permite almacenar, catalogar y recoger imágenes a distancia [18].

#### Descripción de una sesión de microscopía virtual

Una vez conectado al servidor, el usuario dispone de un índice de preparaciones disponibles o un sistema de búsqueda para localizarlas.

Una vez localizada, el usuario recibe una imagen de baja resolución que engloba toda la preparación (por ejemplo, 1,34x a una resolución de 192 x 128 píxeles). El usuario selecciona un área de interés en esa imagen y envía la petición al ordenador servidor remoto que la localiza en el fichero correspondiente (preparaciones virtuales) o, si está conectado al microscopio robotizado en ese momento, la platina del microscopio se desplaza al lugar deseado, cambia el objetivo y realiza el auto-enfoque, y en ese mismo momento se digitaliza el campo solicitado (este proceso automatizado no dura más de 1 segundo)  $^{3}$ .

La iluminación también puede ser controlada, por ejemplo cambiando un filtro neutro del microscopio<sup>[3]</sup>.

### **9.2.8.- Telepatología dinámica y Microscopio Virtual. Proyectos actuales**

El listado más completo de microscopios virtuales disponibles lo encontraremos en el web<br>de la Universidad del Estado de Florida<sup>[43]</sup>.

Los continuos avances en las redes informáticas nacionales e internacionales están permitiendo cada vez un mayor ancho de banda, que si bien en algunos casos, como Internet, es insuficiente para el empleo efectivo de sistemas totalmente automatizados de telepatología, en otros casos (RDSI, ADSL, ATM, etc.) sí se ha conseguido el envío con calidad aceptable de imágenes en tiempo real para permitir la consulta entre especialistas de imágenes macroscópicas y sobre todo microscópicas.

En el Reino Unido, todas las instituciones educativas están conectadas entre sí mediante una red ATM de alta capacidad denominada Red de Unión Académica (Joint Academic Network, JANET), pero esta red no incluye a los centros hospitalarios de Servicio Nacional de Sa-<br>lud británico <sup>[44]</sup>.

Las universidades australianas disponen de conexión a Internet a través de OpenNet, crea-do por el gobierno federal [45] .

En España, las universidades y muchos centros hospitalarios disponen de conexión a Internet a través de RedIris (la red académica y de investigación nacional, gestionada por el Consejo Superior de Investigaciones Científicas) <sup>[46]</sup>, o a través de la red telemática del servicio de salud correspondiente (INSALUD, CICA en SAS, etc.).

# Universidad de Alabama en Birmingham y Corporación BellSouth

El proyecto TelePath fue descrito hace unos cinco años <sup>[47]</sup> y contempla el microscopio virtual, enviando imágenes y no vídeo, con ventajas adicionales al microscopio convencional, pues aunque los tiempos de respuesta puedan ser mayores si el ancho de la red es escaso, permite disponer de todas las ventajas descritas en los microscopios virtuales. Es pues un sis-<br>tema de híbrido (estático/dinámico) de telepatología <sup>[47,3</sup>].

El patólogo controla el microscopio a distancia, incluyendo el desplazamiento horizontal (ejes x, y), la intensidad de la luz, y el autofoco, y es posible conectarse a múltiples servidores de imágenes [3]

TelePath es una aplicación cliente-servidor. El servidor remoto descrito fue <sup>[3]</sup>:

Microscopio Olympus Vanox con una estación motorizada Prior.

Cámara Sony DKC 5000 montada en el microscopio usando un adaptador con una reducción 0,67x para aumentar el campo de visión de la cámara. Se trata de una cámara con 3 CCDs con una resolución 795 x 598 píxeles (1,590 x 1196 píxeles interpolados), que se conecta a una interfaz SCSI.

Ordenador Pentium 90 MHz con Windows 95 o Windows NT.

Las imágenes se capturan con una profundidad de color de 24 bits por píxel, y cada fichero es de 1,4 Mbytes, sin usar compresión. Para su transmisión en una línea RDSI (64 KB/s) sería necesario 1 minuto, frente a los 2 segundos necesarios en una red ATM .

El cliente utilizaba el siguiente equipamiento:

Ordenador Pentium 90 MHz con Windows 95 o Windows NT.

Monitor NEC de 21 pulgadas (1.600 x 1.200 píxeles de área de visión)

# Universidad de California

En el sistema híbrido (estático/dinámico) empleado por el Centro Médico Davis de la Uni-<br>versidad de California el equipo empleado es <sup>[11]</sup>:

Microscopio óptico Olympus BX50.

Cámara digital SONY DKC-5000 CatsEye 3CCD conectada al tubo trinocular usando un adaptador 1x U-TV1X. La señal de esta cámara se envía al ordenador.

Cámara de vídeo color SONY DXC-930 3CCD conectada a otro adaptador 1x U-TV1X, encima del puesto del segundo observador del suplemento de doble cabezal BX-DO. La señal de esta cámara se envía, mediante un adaptador Sony CMA-D2, a la unidad de telemedicina.

Unidad de telemedicina TANDBERG Vision 5000, que dispone de función de pausa instantánea.

Control remoto mediante software SYMANTEC pcANYWHERE32 versión 8.0

En el puesto receptor: Sistema de videoconferencia MeetingPoint versión 3.01 Desktop.

#### Universidad de Pensilvania

Estos sistemas de telepatología (con microscopio robotizado o con un microscopio virtual) están siendo empleados no sólo para conexiones regionales o nacionales, sino para consultas internacionales, como se ha conseguido en la Universidad de Pensilvania.

La utilización de imágenes comprimidas en los sistemas de telepatología es adecuada pues se ha demostrado que en muchos casos no hay diferencias significativas en la calidad de imagen o capacidad o exactitud de diagnóstico entre imágenes no comprimidas BMP y las com-<br>primidas JPEG <sup>[48]</sup>.

Como hemos visto, uno de los sistemas de compresión más efectivos son los llamados *wavelets* (ondiculares), que permiten que imágenes de 24-bits y con una resolución de 2400 x 3600 (25 MB) puedan ser procesadas rápidamente (40 s en un Pentium II) hasta obtener un archivo de 15 MB sin pérdida de datos. Ello permite la transmisión casi en tiempo real. Por ello, se están empleando para comprimir la imagen original dinámicamente, cuando ésta es solicita-<br>da según la escala y calidad requeridos <sup>[49]</sup>.

# Centros Médicos Johns Hopkins y Universidad de Maryland

Un proyecto desarrollado por el Departamento de Patología de los Centros Médicos Johns Hopkins, junto con el Departamento de Ciencias de la Computación de la Universidad de Maryland (EE.UU.) ha puesto de manifiesto que cada preparación histológica supone un espacio de disco de 5-10 GB (comprimidos). Los hospitales generan 100.000 – 500.000 preparaciones histológicas / citológicas cada año. De esta forma, el almacenamiento digital de un 10% de las preparaciones en EE.UU. supondría unos 50 petabytes al año, todo un reto para poder almacenar y consultar de forma efectiva esta cantidad de información <sup>[50]</sup>.

En este proyecto se presenta un modelo de microscopio virtual con clientes (interfaz de usuario) basados en java (http://hope.pathology.jhu.edu/ http://www.cs.umd.edu/projects/hpsl/ResearchAreas/vm.htm), y contempla otros escenarios, además de Patología, como la generación de volúmenes, la contaminación del agua, el análisis de datos procedentes de satélites o estudios de la superficie terrestre, agrupados bajo el proyecto National Partnership for Advanced Computational Infrastructure (NPACI)<sup>[5</sup> .

Este microscopio virtual dispone de visualizadores en Java disponible para Windows 95, 98, NT, Solaris SPARC y Unix, que permite su uso en navegadores de Internet y de un cliente para Microsoft Windows, programado en Microsoft Visual C++. El funcionamiento de microscopio virtual se basa en enviar al cliente, inicialmente, una miniatura de la imagen, a bajo aumento. La interfaz permite seleccionar uno de los aumentos disponibles y puede moverse por la preparación ya sea desplazando la imagen con el ratón o usando los botones de control de desplazamiento fino <sup>[8]</sup>. En este sistema es el propio software cliente el que une entre sí los distintos bloques de imágenes que recibe del servidor, lo que disminuye la cantidad de datos que circulan por la red. Inicialmente el sistema utiliza imágenes no comprimidas, por lo que las imágenes de alta resolución tardan bastante tiempo en aparecer y el desplazamiento con frecuencia aparece a modo de saltos. Está prevista la utilización de técnicas de compresión wavelet para el almacenamiento en la base de datos y recuperación eficaz de las imágenes. Uno de

los problemas observados con el uso de compresión por wavelets es la aparición de artefactos en los bordes de cada trozo de la imagen que se almacena independientemente, debido a que los datos de la imagen sólo pueden utilizar el ancho de banda disponible desde los múltiples discos del sistema. Otra de las mejoras previstas es el uso de applets java como cliente, que se descarga automáticamente cuando es necesario, en vez de instalar un programa completo en Java<sup>[8]</sup> .

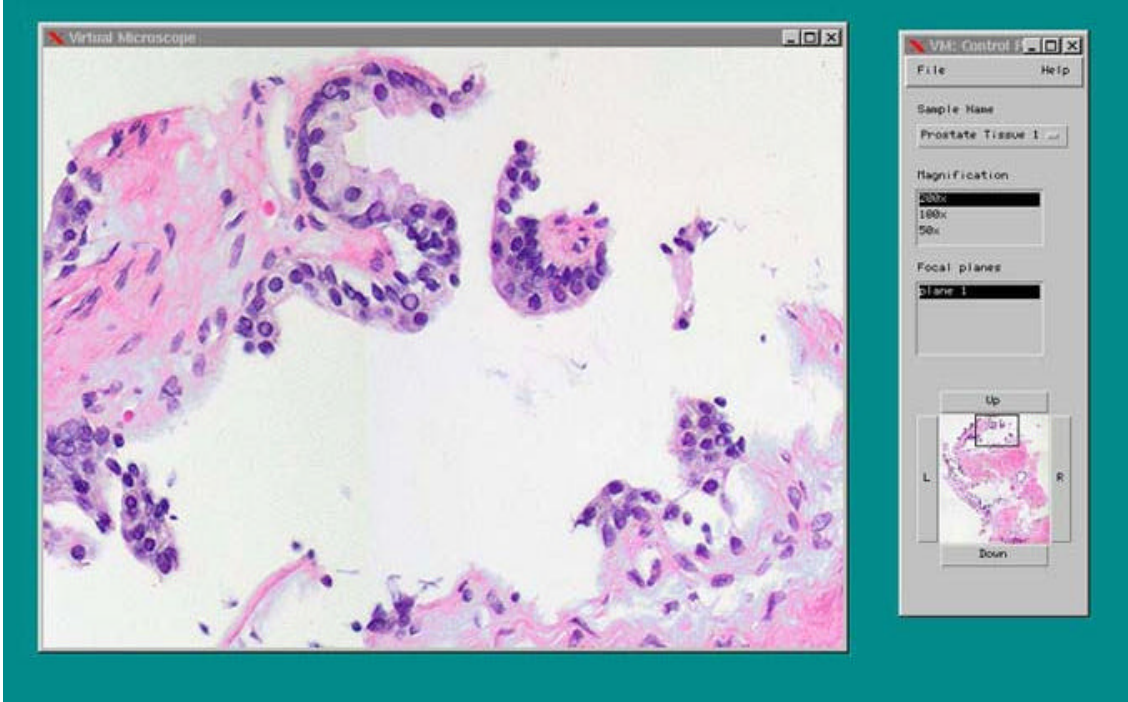

**Figura 2.** Microscopio virtual de Centros Médicos Johns Hopkins.

Saltz y col. (1998) consideran que puesto que en los microscopios virtuales la cantidad de datos que debe procesar el servidor para producir una respuesta suele ser mucho más grande que la respuesta en sí, una solución aceptable es la creación de un Repositorio de Datos Activos para dar soporte al microscopio virtual <sup>[8,51]</sup>. El proceso de una consulta a un Repositorio de Datos Activo sucede en tres partes: Primero, cada objeto de datos es pre-procesado según corresponda; luego, los objetos son marcados como de salida; y finalmente la función de salida calcula un segmento de salida a partir del conjunto de datos recibidos. Este modelo de paralelismo (que supone a la vez que el ordenador ejecute la recuperación de datos y el procesamiento interno de los mismos) requiere ordenadores muy potentes (como IBM SP con múltiples nodos)  $^{\left[ 51\right] }.$ 

De hecho, la primera aplicación desarrollada con un Repositorio de Datos Activo por este grupo de investigadores de la Universidad de Maryland fue el análisis de la corteza terrestre y, posteriormente, desarrollaron junto con la Johns Hopkins el mencionado microscopio virtual, dado que almacenar cada preparación biológica digitalizada a gran aumento podía ocupar 50 GB de espacio de disco duro. La solución fue que el cliente utilizara el Repositorio de Datos Activos para ver cada preparación a bajo aumento (mediante el sub-escaneo de la imagen de alta resolución) y luego enfocar en una región concreta con mayores aumentos. Esto permite<br>comparar las muestras de distintos casos entre sí <sup>[51]</sup>.

Una de las conclusiones de dicho proyecto (denominado CHAOS) es que debido a que la digitalización completa de una sola preparación en múltiples resoluciones supondría un esfuerzo de muchas horas de trabajo en cada caso, y ante la imposibilidad de disponer hoy en día de escáneres que realicen de forma sencilla esa digitalización completa, se optó por una solución preliminar, consistente en los siguientes pasos:

- 1. Capturar vídeo de bajos aumentos para formar mapa (estación robotizada)
- 2. Correlacionar las imágenes de gran aumento con el mapa.
- 3. Archivar todos los datos o los datos relacionados con los hallazgos de interés.
- 4. Almacenamiento: "Granja de discos" distribuidos.
- 5. Compresión wavelets (Universidad de Stanford).

# Universidad de Pittsburg

Otro ejemplo práctico de "preparación virtual": es el modelo adoptado en la Universidad de Pittsburg, empleado sobre todo en formación médica continuada, en el que se seleccionan de 20 imágenes fotografiadas de cada caso citológico (aumento x100) con una resolución 3200 x 2400 píxeles, 24 bits de profundidad. Esto representa aproximadamente 1 x 1 cm de área del cristal. Las fotos se disponen un fichero FlashPix, que permite varias resoluciones, y el usuario puede examinar toda la imagen a bajo aumento o aumentar digitalmente cada área de interés, hasta x800<sup>[41]</sup>. Los autores utilizan una interfaz Web para simular un examen microscópico, usando herramientas Java y y Javascript (http://telepathology.upmc.edu/WebInterfac e/NewInterface/welcome.html ).

# Universidad de Michigan

La Universidad de Michigan ha realizado un diseño similar al de Johns Hopkins <sup>[52]</sup>.

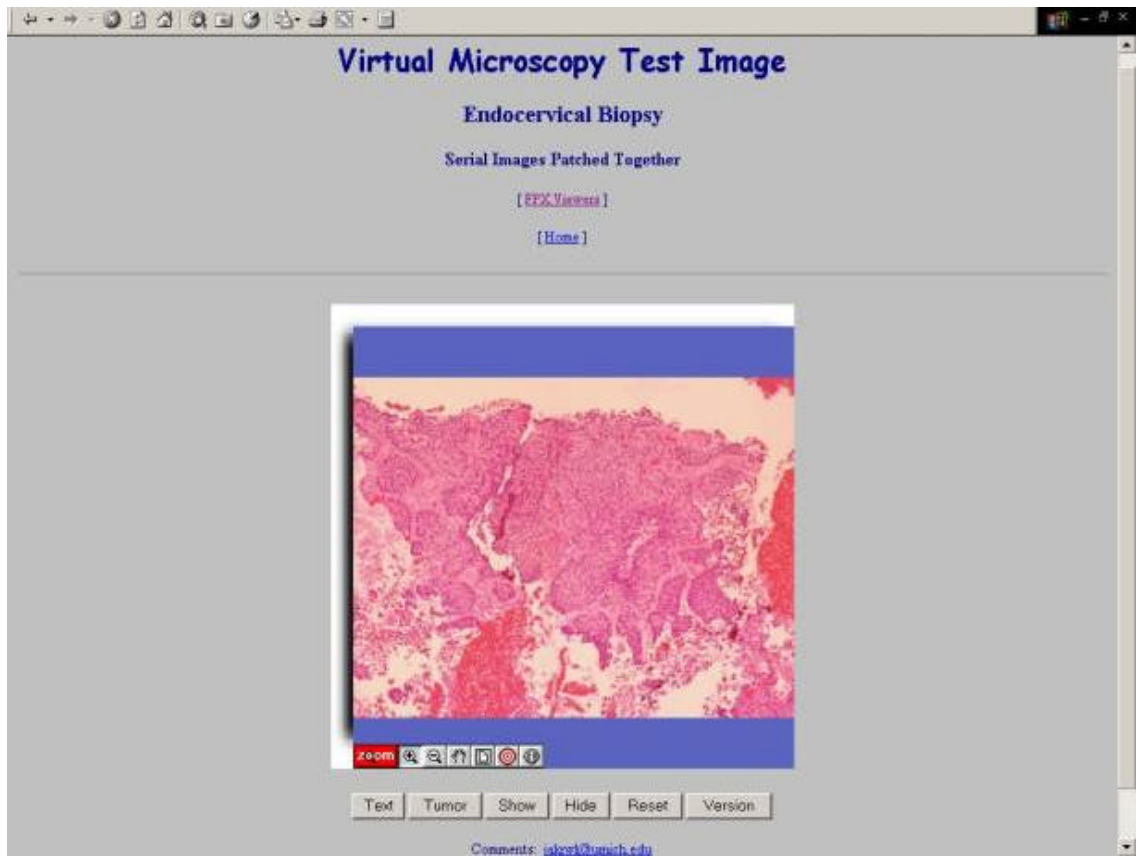

**Figura 3.** Microscopio Virtual de la Universidad de Michigan.

En el Departamento de Patología de la Universidad de Michigan existe también un recurso de "Microscopio Virtual" con ficheros FlashPix, dedicado a Hematopatología, especialmente diseñado para ordenadores MacIntosh pero que puede ser visualizado desde cualquier nave-<br>gador web que tenga instalado el visor de ficheros FlashPix <sup>[53]</sup>.

# Universidad de Stanford

Otro diseño similar, realizado en la Universidad de Stanford <sup>[54]</sup>, también permite consultar preparaciones histológicas virtuales a través de Internet, con navegadores estándar, utilizando módulos realizados en Java.

# **Wavelet-based Virtual Microscope Demo**

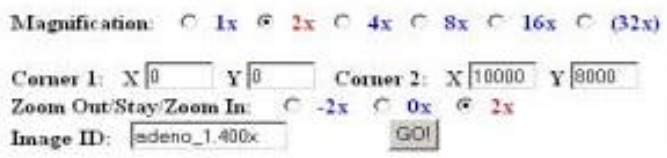

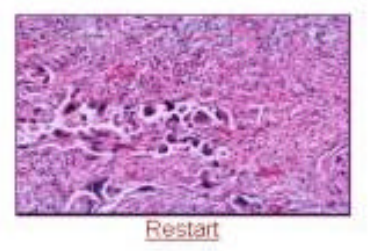

Click in the image below to select the region of interest.

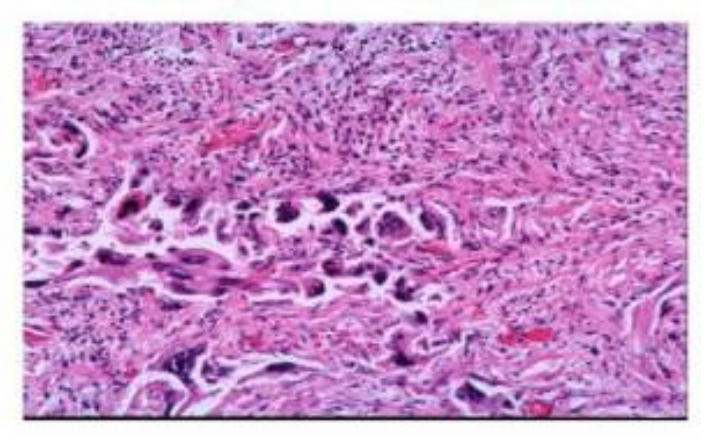

Go back to project page<br>1998-1999 James Ze Wang **Figura 4.** Microscopio virtual de la Universidad de Stanford.

# Proyecto HUBS de Telemicroscopía Colaborativa

Algunos de estas iniciativas (el microscopio virtual del Centro Médico Johns Hopkins Medical Center, el sistema de búsqueda basado en el contenido de imágenes de la Universidad de Pittsburg y el Centro de Supercomputación y Aplicaciones Científicas de Pittsburg, y el sistema de apoyo a la decisión y telemicroscopía distribuidos de la Universidad de Medicina y Odontología de Nueva Jersey) y la Universidad de Pensilvania, se han unido entre sí en el llamado proyecto HUBS de Telemicroscopía Colaborativa para unir tres centros de los cinco centros de telemicroscopía estadounidenses existentes usando tecnología de red privada virtual, aprovechando el gran ancho de banda de la Internet de Nueva Generación. Su objetivo es ayudar al diagnóstico a los patólogos al permitirles consultar en tiempo real bases de datos e imágenes y procesos de concordancia de imágenes, y aumentar las posibilidades de compartir imágenes anatomopatológicas de gran resolución con fines clínicos, académicos o de investigación. El proyecto está financiado por DARPA con el título "Redes Privadas Virtuales de Nueva Generación con Aplicaciones en la Colaboración Regional" ("*Next Generation Virtual Private Networks*  with Applications for Regional Collaboration")<sup>[55]</sup>.

# Universidad de Iowa

En un estudio reciente, la Universidad de Iowa, aprovechando la tecnología disponible ha comparado el uso de microscopio convencional y el microscopio virtual en preparaciones histológicas de tracto urinario, aparato genital masculino y endocrino, durante el curso de Histología de esta Universidad <sup>[56]</sup>. La tecnología empleada para crear las preparaciones virtuales ha sido desarrollada por la empresa norteamericana MicroBrightField <sup>[57]</sup>. Se capturan hasta 1200 imágenes microscópicas contiguas de una preparación. Estos campos individuales se agrupan en una sola imagen de 1 GB. Con la tecnología FlashPix, se comprime el fichero hasta 100 MB y se coloca en un servidor de ficheros al que acceden los estudiantes [58].

#### Universidad de Oxford

Leong et al (2000) de la Universidad de Oxford también han descrito un sistema de microscopio virtual basado en software del empresa Zem, con el microscopio robotizado E1000 de Nikon, que permite un control total del microscopio: foco, iluminación Koehler, iluminación crítica, rotación del tambor de objetivos, movimiento de la platina. Se utiliza una cámara CCD de triple chip JVC KY-F58. El ordenador sonde se ejecuta el software de telepatología es un PC Pentium II 350 MHz, 128 RAM, 36 GB disco duro y tarjeta gráfica 8 MB <sup>[13]</sup>.

El almacenamiento, en formato comprimido sin pérdida, se realiza en servidores con una se-rie de dispositivos de almacenamiento [13] :

Discos duros de alta capacidad (20-25 GB) Dispositivos RAID. Medios extraíbles, como discos Jazz (2 GB) Como archivo permanente: CD-ROMs (660 MB)

Para el proceso de visualización, los autores prefieren el uso de un cliente específico (para MacOS y diversas versiones de Windows) en vez de usar applets java pues éstos tienen los<br>siguientes inconvenientes: <sup>[13,33]</sup>.

El rendimiento de applets java es inferior al equivalente en lenguajes como C/C++

Al no estar permitidas las funciones de escritura en disco, los applets java carecen de posibilidad de caché de imágenes (es decir, mantener una copia de la imagen en el ordenador cliente)– una función esencial cuando se trabaja con un ancho de banda limitado

Este mismo grupo ha descrito un sistema de telepatología de bajo coste basado en el uso de Microsoft NetMeeting, de comunicación en tiempo real (videoconferencia, pizarra, y chat), a la vez que se discuten imágenes anatomopatológicas (de forma estática o transferencias en<br>tiempo real) <sup>[59]</sup>.

#### Universidad de Stuttgaart

La Universidad de Stuttgaart, en Alemania, ha participado en el desarrollo del sistema comercial Hitskom, distribuido por Deutsche Telekom <sup>[60]</sup>. Permite tanto telepatología interactiva como estática (almacenar y enviar). Los autores recomiendan un entrenamiento previo con 20 preparaciones <sup>[61]</sup>.

#### Unión Internacional Contra el Cáncer y Universidad de Humboldt

El Centro de Consulta de Telepatología de la UICC (Unión Internacional Contra el Cáncer), un servicio ofrecido por el Instituto de Patología de la Charité, en la Universidad de Humboldt, Berlín, Alemania <sup>[62]</sup> cuyo centro que dispone de un microscopio virtual en Internet con una interfaz basada en applets Java que controlan un microscopio robotizado, que incluye la posibilidad de controlar nuestra posición dentro de la preparación, enfocar, trabajar varios usuarios a<br>la vez y usar un sistema de chat <sup>[63]</sup>.

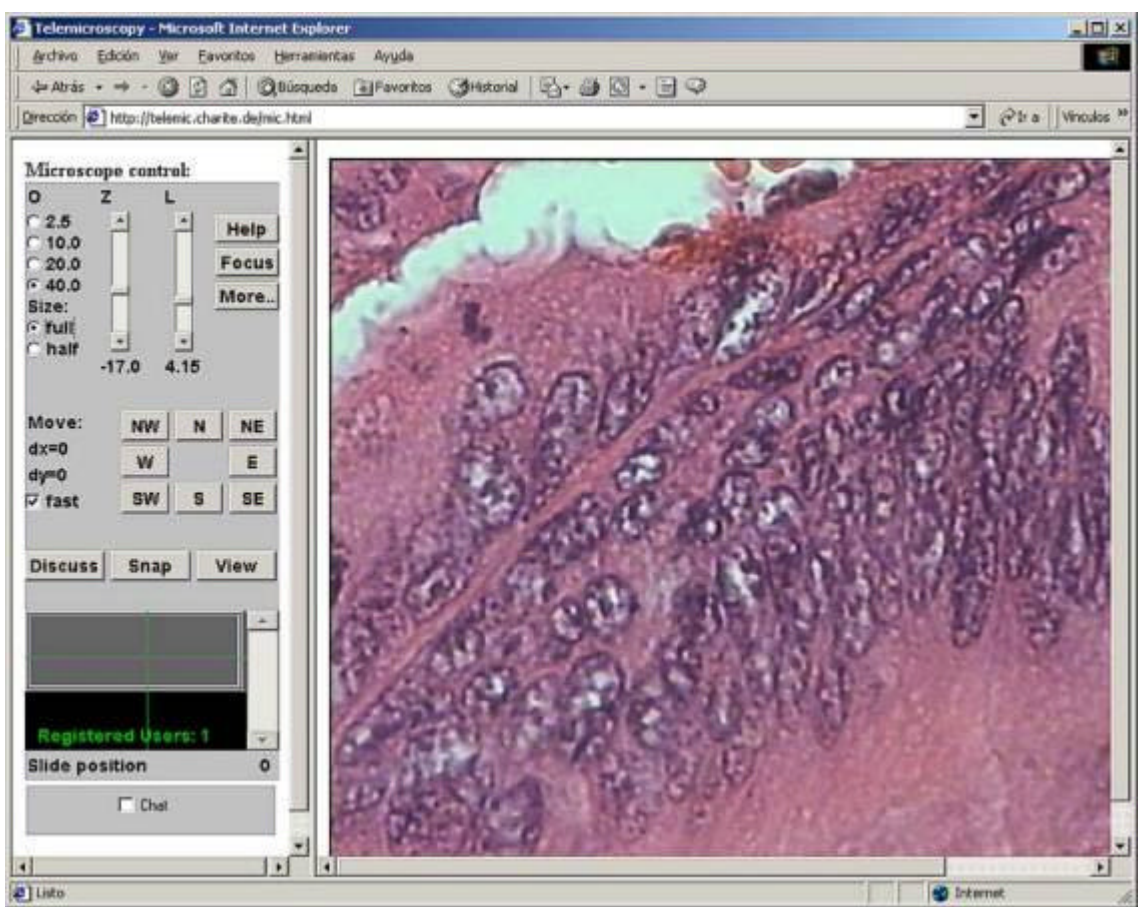

**Figura 5.** Microscopio Virtual en Instituto de Patología de la Charité, de la Universidad de Humboldt.

#### Hospital Norwegian Radium (basado en InterPath, de Fairfield Imaging)

En colaboración con la empresa británica Fairfield Imaging <sup>[64]</sup>, el departamento de patología de este centro noruego, describe el sistema InterPath, un sistema de microscopía virtual que permite el mismo control de la preparación que el microscopio convencional (selección de campos, zoom, ajuste de luz). Como es habitual en otros sistemas comerciales, el visor es gratuito. Se describe su utilización para secciones en congelación pre-escaneadas. El sistema necesita incorporar en versiones futuras un sistema de compresión de imágenes más adecuado <sup>[65]</sup>.

#### Universidad de Missouri-Columbia (EE.UU.) y Universidad de Fuzhou (China)

Los autores describen un sistema de telepatología en tiempo real, a través de Internet, disponible a través de la red telefónica convencional de China, basada en páginas Microsoft ASP (*active server pages*), base de datos SQL Server e imágenes comprimidas con wavelets, pero no se describe la digitalización completa de preparaciones [38] .

#### **9.2.9.- Otros microscopios virtuales disponibles en otras áreas científicas**

# Microscopía electrónica

Microscopio Tele-presencial (Disponible en http://146.139.72.10/docs/anl/tpm/ tomexecsumm.html). Laboratorio Nacional Argonne http://www.anl.gov/). Universidad de Chicago. Departamento de Energía de los EE.UU. Su objetivo es diseñar un software cliente que será distribuido gratuitamente entre los usuarios, y u hardware y software servidores que serán comercializados, con un acuerdo de actualización periódica. La lista de correo electrónico Microscopy & Microanalysis (Listserver@MSA.Microscopy.Com) permite mantenerse informado sobre las actualizaciones o recibir consejos sobre temas relacionados [14].

? En 1994, el Centro Nacional para Microscopía Electrónica inició un proyecto de control remoto de microscopía, con un microscopio Kratos EM-1500. El usuario utiliza un control gráfico en su propio ordenador para controlar el desplazamiento y foco del microscopio. Las imágenes, al estar tomadas de una cámara de vídeo con señal TV NTSC, están limitadas a una resolución de 640 x 480 píxeles <sup>[66]</sup>.

#### Microscopía espectral

La Universidad de Wisconsin-Milwaukee ha desarrollado el proyecto ALS DCEE (*Advanced Light Source - Distributed, Collaboratory Experiment Environments*) para manejar remotamente un microscopio espectral, junto çon las herramientas de colaboración necesarias para el intercambio de información científica [67] .

#### **MicroScape**

MicroScape es un proyecto diseñado para permitir a los usuarios el uso del ordenador a modo de "Microscopio Virtual". Para ello, se graban una serie de imágenes digitales en un microscopio controlado por ordenador (como en el Proyecto Microscopía Tele-presencial [14]) y luego se almacenan esas imágenes en un formato que puede ser recogido de forma interactiva y visualizado en un ordenador personal utilizando software convencional gratuito (el visor de o<br>QuickTime de Apple), disponible para los sistemas operativos Windows y MacIntosh <sup>[68]</sup>.

Las imágenes de alta resolución son de 512 x 512 píxeles, lo que supone un tamaño de 1 a 5 MB por fichero.

Para simular el uso de diferentes objetivos, las películas QuickTime contienen una colección de imágenes digitales que empiezan a gran aumento y siguen con aumentos más pequeños. Se utiliza la opción de avance de un solo fotograma de QuickTime para ver las imágenes con detalle. Usando los controles interactivos puede variarse las vista de la imagen aumentándola o disminuyéndola. Las imágenes se visualizan a su vez dentro de la ventana del navegador de Internet, por lo que éste debe estar configurado para ejecutar el "plug-in" QuickTime. Para una visualización correcta de las imágenes, la configuración de vídeo del PC debe establecerse con color de alta densidad o miles de colores (16 bits) o color verdadero (32 bits) para evitar que las imágenes aparezcan difuminadas o con saltos de grises marcados <sup>[68]</sup>.

### Virtual Cell

Se basa en una página Web y un programa CGI, para mostrar microscopía electrónica de células vegetales. Tiene dos tipos de controles: por una parte una lista desplegable de búsqueda para elegir la estructura que deseemos ver (chloroplast, thylakoid, mitochondrion, crista, nucleus) y por otra parte botones para seleccionar las acciones posibles (Zoom, Cut, Turn, Write, EM Image, Hotspots, Stereo, Anaglyph)<sup>[69]</sup>.

Con un clic de ratón podemos movernos alrededor de la célula. La opción Cut permite mirar dentro de la célula.

#### PathMaker

Es un proyecto de la Universidad de Cornell. El digitalizador ScreenCam simula un microscopio externamente conectado mediante la pulsación sobre la ventana de vídeo compartido que enlaza con un fichero de gran tamaño almacenado localmente.

El sistema operativo utilizado en el cliente es MacOS 7.6, con OpenTransport 1.1.2, Quick-Time 2.5 y QuickTimeConferencing 1.4. Además, requiere disponer de los programas específicos. Para la fase de adquisición se usa Pathmaker.Acquire y los módulos de la cámara Kontron. En la fase de conferencia se usa CU-SeeMe - software de videoconferencia, adaptado para trabajar con Pathmaker-, o Pathmaker QTC <sup>[70]</sup>.

El software Pathmaker.Acquire permite capturar las imágenes. Se conecta a un microscopio configurado con la cámara Kontron para adquirir imágenes Kontron, también a una fuente de vídeo local (que a su vez también puede estar conectada a un microscopio) para capturar vídeo, y permite también importar ficheros PICT <sup>[70]</sup>.

El módulo Pathmaker trabaja dentro de CU-SeeMe ampliando la funcionalidad de este software. Permite abrir un caso existente y a todos los miembros de la conferencia CU-SeeMe se les abrirá automáticamente el mismo caso, aunque no lo tengan en su propio disco duro, y cualquiera de estos miembros puede dibujar sobre la imagen con el puntero [70].

Como alternativa a CU-SeeMe para videoconferencia, puede usarse Pathmaker QTC, que emplea la tecnología de conferencia QuickTime de Apple (QuickTime Conferencing). Es más<br>flexible, aunque requiere un mayor ancho de banda en la red <sup>[70]</sup>.

ScreenCam es un software de captura de pantalla que genera vídeos de la información que aparece en el escritorio <sup>[70]</sup>.

#### Microscopía confocal

Inoue y col. (2000) describieron un método para estudiar imágenes microscópicas en fresco (en suero salino) de mucosa gastrointestinal de forma inmediata, sin necesidad de esperar al menos dos días para obtener un corte histológico convencional. Las muestras se examinaban en el microscopio láser confocal re cogiendo la luz reflejada de un haz de láser argón de 488 nm. Compararon la imagen resultante con los cortes teñidos con hematoxilina-eosina (HE). El tiempo medio para obtener una imagen (secciones virtuales, pues en realidad la muestra no se ha cortado) del microscopio confocal fue de 1,6 segundos. La correspondencia con las imágenes de HE fue buena y la diferencia de relación núcleo citoplasmática permitió distinguir correctamente mucosa normal y cáncer en un 89,7% de los casos, pero la resolución de las imágenes obtenidas es aún limitada .

#### QuickTime VR

Algunos autores proponen la utilización de QuickTime VR ("realidad virtual") para producir películas interactivas no lineales de estructuras anatómicas macroscópicas y microscópicas [72].

#### Geología

Existen proyectos similares a los de biomedicina, con CD-ROMs dedicados a la enseñanza del manejo del microscopio en geología, con imágenes microscópicas de rocas en forma de ficheros MacroMedia Director, que permiten gran interactividad. De momento sólo está disponible para MacIntosh. En la web del proyecto existen también ficheros QuickTime de demostración donde las imágenes giran y podemos verlas con distintos grados de polarización .

# Centro para Microscopía y Microanálisis de la Universidad de Queensland (Australia)

En este centro, diseñaron un sistema para emitir vídeos de microscopía electrónica en cuatro facultades (Ciencias Biológicas y Químicas, Ciencias de la Salud, Recursos Naturales, Ciencia Veterinaria y Agricultura, y Arquitectura y Ciencias Físicas) [45] .

A lo largo de 5 años no consiguieron los fondos necesarios para realizar emisiones gratuitas para todo el mundo y las distintas facultades tenían que pagar sus propias sesiones de microscopía virtual, lo que supuso una limitación en cuanto a quien podía acceder pasiva o activamente al sistema. El coste era de 200 dólares australianos (120 €) por cada hora de emisión de microscopía en vivo en Internet (150 dólares por hora por el microscopio electrónico y 50 dólares (30 €) por la difusión en Internet <sup>[45]</sup>. Costes adicionales serían proporcionar información sobre cómo preparar las muestras para su visualización, o preparar las mismas, o conseguir un experto que proporcione comentarios detallados obre la muestra visualizada [45].

Durante las sesiones on line, las imágenes estáticas de alta resolución pueden ser recogidas a través de la tarjeta digitalizadora y enviada a un servidor mediante FTP [45].

Si la facultad tiene una conexión a Internet a través de un cortafuegos, no es posible utilizar programas de mensajería o chat como AOL Messenger, por lo que algunas facultades contactan directamente con el operador vía telefónica <sup>[45]</sup>.

# Un paso más allá: E-Lab

Algunos proyectos consideran que el éxito de los sistemas de microscopía virtual depende de la creación de un "laboratorio virtual" que simule los aspectos de un laboratorio real, que permita un entorno de colaboración eficaz. Además de las habitaciones obviamente necesarias para la instalación de instrumental científico y bases de datos de información, los laboratorios suelen contemplar lugares de encuentro con pizarras, infraestructura de ordenadores y medios audiovisuales, en definitiva crean un ambiente donde la gente pueden relacionarse con otros profesionales. Todas estas funcionen deben también incorporarse a los laboratorios electróni-<br>cos <sup>[74]</sup>. cos

# **9.2.10.- Sistemas comerciales de microscopía virtual y microscopios robotizados**

La mayoría de los fabricantes de microscopios disponen de algún sistema de microscopio robotizado con programas informáticos de telepatología, que en ocasiones sólo sirven para determinadas marcas y modelos de microscopios. Algunos ejemplos son el software de la empresa holandesa Zem, para el microscopio E1000 de Nikon. Otros programas más flexibles de control de microscopios son Histkom (Deutsche Telekom), Apollo, Bacus labs BLISS, Illumea, Fairfield PathSight<sup>[75]</sup>.

| <b>Fabricante y Modelo</b>                                       | Macroscopía               | Microscopio robo-<br>tizado                    | <b>Microscopio</b><br>virtual | Cámara digital /<br>Resolución máxima<br>(píxeles)      |
|------------------------------------------------------------------|---------------------------|------------------------------------------------|-------------------------------|---------------------------------------------------------|
| Apollo Telemedicine                                              | Módulo inde-<br>pendiente | Propio (Corabi<br>Telepathology)               | No                            | Sony DKC5000<br>1.520 x 1.144                           |
| Bacus: BLISS Webslide                                            | <b>No</b>                 | <b>BLISS</b>                                   | Sí                            | 3 CCD                                                   |
| Deutsche Telekom: Hist-<br>kom                                   | Opcional                  | Cualquiera (Interfaz<br>Europath VMI)          | <b>No</b>                     | Sony 3 CCD<br>768 x 576                                 |
| Fairfield: PathSight                                             | <b>No</b>                 | Cualquiera                                     | Sí                            | Hamamatsu 110.bit<br><b>BIW</b><br>$1.000 \times 1.000$ |
| FiberPix: Illumea                                                | Sí                        | Olympus BX40 y<br>estación motorizada<br>Prior | $\overline{N}$                | Olympus PMTV (ví-<br>deo)                               |
| Interscope: Abintra                                              | <b>No</b>                 | Propio                                         | Sí                            | Alta resolución<br>(333nm/píxel)                        |
| Leica: Telemicroscopía                                           | <b>No</b>                 | Leica DMRXA                                    | Sí                            | 2 cámaras (vídeo)                                       |
| Olympus: MIGRA                                                   | Opcional                  | Olympus BX61                                   | No                            | Olympus DP50<br>2.776x2.074                             |
| TriPath Imaging: Auto-<br>Cyte Image Management<br>System - AIMS | <b>No</b>                 | Zeiss Axioplan2                                | <b>No</b>                     | Kontron ProgRes<br>3012<br>3.072 x 2.320                |
| Vamstec: Pharos                                                  | No                        | Cualquiera                                     | Parcial                       | Vídeo cámara<br>720 x 546                               |
| Zeiss: Telemicroscopía                                           | <b>No</b>                 | Zeiss Axioplan 2                               | <b>No</b>                     | Cámara vídeo CCD<br>Y/C                                 |
| ZEM: Telepathology                                               | <b>No</b>                 | Nikon Eclipse<br>E1000M                        | <b>No</b>                     | Vídeo o digital                                         |

**Tabla 5. Sistemas comerciales de Telepatología Dinámica**

# Apollo Telemedicine

Esta empresa tiene la licencia en exclusiva de las patentes de Corabi Telepathology y ha construido un Módulo Telepatología Dinámica Robotizada, integrado con los demás programas de este fabricante. El software utiliza un microscopio robotizado y controla el movimiento de la platina, foco, iluminación (apertura de diafragma, diafragma del campo, selección de condensador y filtro neutro difuso), elección de objetivos, e iluminación Koehler automática para cada objetivo, aunque los controles manuales permiten variar la configuración automática. Dispone de una función de mapeo de la preparación (*Micromapper*) para localizar un punto a simple vista. El usuario puede también hacer un clic con el ratón en la imagen que muestra el *Micromapper* y mover la preparación inmediatamente a esa posición. Permite marcar electrónicamente puntos de interés y volver a estos puntos más tarde. Permite conectarse con una estación de tallado para enviar imágenes (vídeo) macroscópicas <sup>[76]</sup>, diseñada de forma independiente a la unidad de microscopía. La estación de consulta permite conferencia bi-direccional de vídeo y audio con una cámara ajustable para ver la pieza en tiempo real. Las imágenes son visualizadas en un monitor y en la estación de trabajo central se digitalizan y se hacen las anotaciones necesarias, para que el patólogo remoto pueda dirigir el estudio macroscópico .

El sistema Apollo difiere de otros por ser un sistema híbrido, capaz tanto de telepatología estática (con resoluciones hasta 1520 x 1144 píxeles y color 24-bit), como dinámica, con un<br>códec de vídeo de 352 X 288 píxeles y color 24-bit sobre una red de comunicaciones T-1 <sup>[76]</sup>.

Sin embargo, no hemos encontrado referencia a un sistema de ayuda a la digitalización<br>completa de preparaciones en formato multi-resolución <sup>[26,76]</sup>.

Esta empresa comercializa otras dos soluciones: *Apollo Image Management System for Windows* es un sistema de organización de imágenes, integrado con una cámara digital Sony DKC-5000 (resolución 1520 x 1144 píxeles y 24 bits color). Es compatible TWAIN. Utiliza ficheros comprimidos JPEG o de otros formatos, que permite conexión con otras estaciones de trabajo (incluso compartiendo una pizarra de anotaciones o dibujos) y el envío y recepción de imágenes a través de una red o módem, y se integra con el programa de correo electrónico<br>Outlook <sup>[76]</sup>.

El Módulo de Puesto de Teleconferencia de Apollo está diseñado para el uso en ordenadores convencionales [76].

#### WebSlide (Bacus)

Comercializado por la empresa norteamericana Bacus Laboratories, Inc. <sup>[77]</sup>.

Permite digitalizar, almacenar y visualizar a pequeños o grandes aumentos toda la preparación, creando el llamado *WebSlide*.

El sistema puede visualizarse gratuitamente con un cliente "ligero" basado en el navegador de Internet (*Navegador WebSlide*) o un *applet* Java (*Visor WebSlide*) que puede ser incluido en páginas Web [77] .

El método de captura se basa en recoger múltiples imágenes diferentes y agruparlas para construir un único fichero que incluye imágenes de cualquier resolución. Para ello, cada *WebSlide* es escaneado usando múltiples objetivos del microscopio y los planos de imágenes encajadas de cada aumento distinto están engarzados entre sí. Cuando en el *Navegador WebSlide*  se cambia de un objetivo a otro, el cambio es real pues se usan las distintas capturas realizadas a distintos aumentos, en vez de usar técnicas de interpolación <sup>[77]</sup>.

En el proceso de escaneado se utiliza la estación de trabajo *BLISS*, comenzando con un escaneado con el objetivo 1,25x del microscopio y una imagen esbozo de toda la preparación.

El siguiente paso es el escaneado de la muestra con objetivos de mayor aumento (20x o 40x)

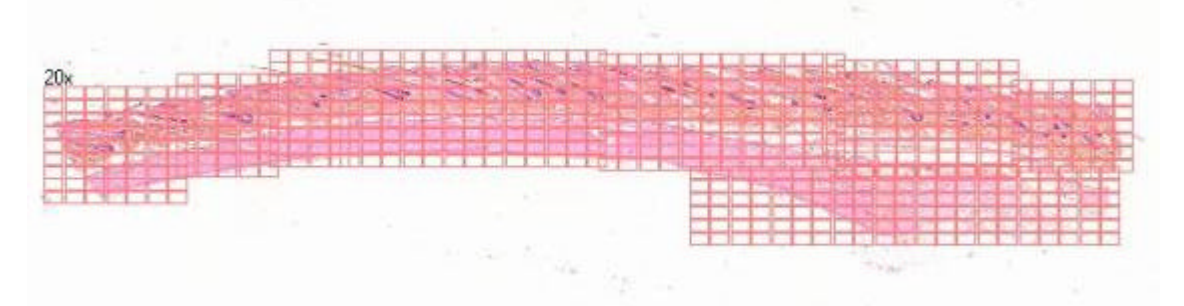

**Figura 6.** Digitalización completa de preparaciones con Webslide.

La estación de trabajo para imágenes microscópicas *BLISS* incluye un escáner de preparaciones y facilita la creación de ficheros *WebSlides* pues incluye un software "Localizador" para definir el área de escaneado y el objetivo que será utilizado.

Consiste en un microscopio totalmente automatizado con sensores de vídeo integrados, co-nectado a un ordenador multiprocesador de alto rendimiento [77] .

El escaneado se realiza mediante una cámara color de 3 CCDs aunque también puede digitalizar imágenes en escala de grises con una longitud de onda definida por el usuario en combinación con una rueda automática de con 5 posiciones en la torreta del filtro.

BLISS es el sistema adoptado por AFIP<sup>[23]</sup>.

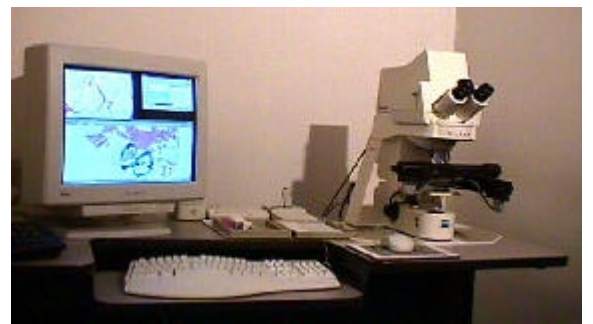

**Figura 7.** Estación de trabajo BLISS

Los *WebSlides* pueden crearse en formato no comprimido (bmp) o en formato jpg con el grado de compresión que prefiera el usuario.

La bandeja de preparaciones (*SlideTray*) es un accesorio del *Navegador WebSlide* para organizar los ficheros y facilitar la conexión a los *Servidores WebSlide*.

El *Servidor WebSlide* es un microscopio virtual multicabezal que permite que los *WebSlides* puedan ser distribuidos y visualizados por múltiples personas a través de Internet o la intranet local, proporcionando bandejas con múltiples preparaciones o *WebSlides*, punteros interactivos y sistema de chat. De esta forma, el servidor permite a múltiples usuarios de la red disponer de una visión sincronizada de un *WebSlide* específico de un usuario que es seleccionado como el guía, permitiendo visualizar exactamente lo mismo que ven otros usuarios, incluyendo la locali-<br>zación del puntero <sup>[77]</sup>.

El *Programa de Transferencia WebSlide* es un cliente de FTP que permite enviar de forma segura y fácil *WebSlides* a través de Internet a servidores FTP estándar.

En la dirección http://209.100.40.94/ hay ejemplos disponibles de esta tecnología con un *Servidor WebSlide* en un ordenador Pentium III 440MHz dual con Windows NT, 256 MB RAM, 18 GB de disco duro y connexion T1 a Internet.

El *Navegador Webslide* proporciona una ventana que muestra la preparación (*Field View*) y un mapa de la misma (*Slide View*), con cuatro aumentos disponibles. También es posible medir<br>distancias lineales en micras en todos los objetivos <sup>[77]</sup>.

#### Histkom (Deutsche Telekom)

Hoy en día este sistema totalmente robotizado se ejecuta en un ordenador con Windows NT4, y se basa en un microscopio Zeiss Axioplan 2 o Leica DM RXA o en cualquier microscopio que cumpla la definición de la interfaz Europath VMI (*Virtual Microscope Interface*). Lo distribuye la empresa alemana Deutsche Telekom. Permite explorar el caso en páginas web, para ver imágenes estáticas desde un navegador de Internet (telepatología interactiva almacenar y enviar), incluso con posibilidad de encriptación de datos, videoconferencia, transferencia de ficheros y conexión con PACS y HL7<sup>[23,61]</sup>.

El módulo *Aktive Telepathology* permite controlar el microscopio a distancia y capturar imágenes. También permite recopilar información del paciente e integrar imágenes microscópicas<br>y radiológicas y exportar datos a páginas web <sup>[60]</sup>.

El ordenador utilizado es un Pentium III 450 MHz, 120 MB RAM, 10 GB disco duro, con dos tarjetas gráficas de 24 bits, dos monitores Eizo 17", con Windows NT 4.0 como sistema operati-<br>vo. La cámara es de 3 chips CCD Sony DXC 950 <sup>[60]</sup>.

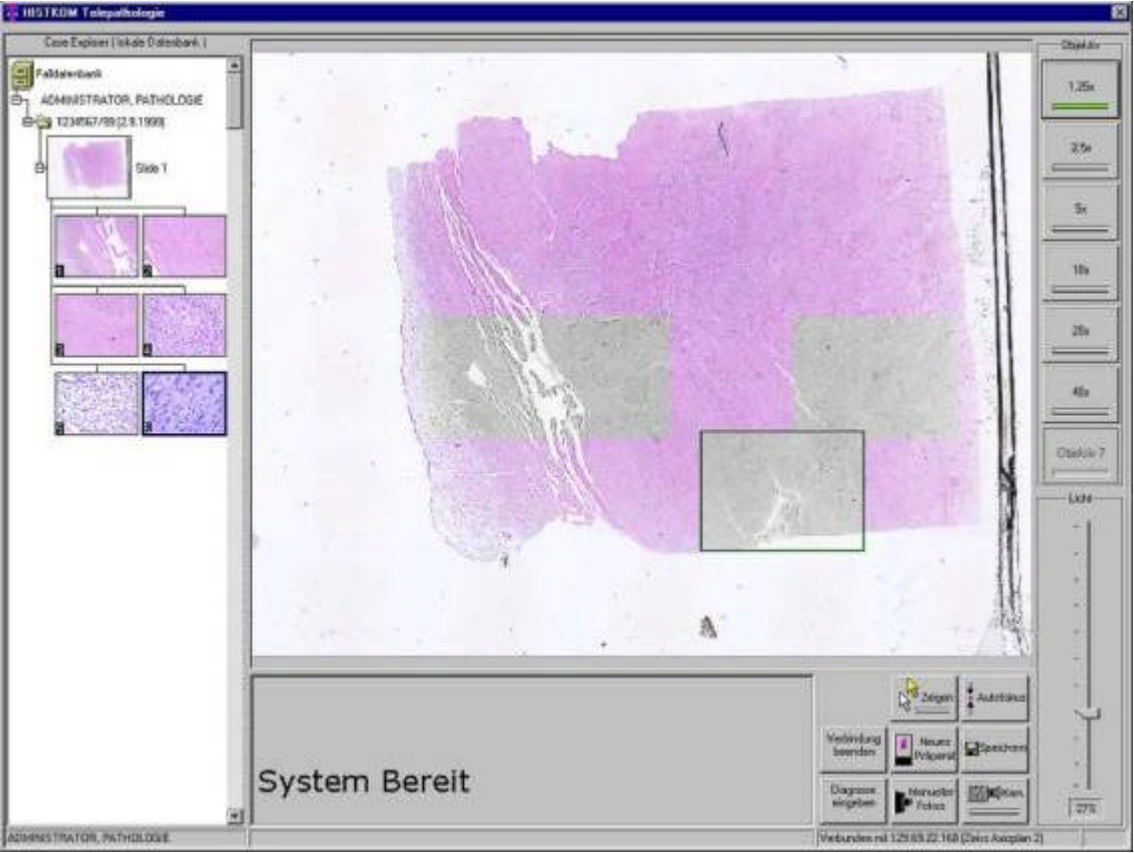

**Figura 8.** Módulo *Aktive Telepathology* de Histkom.

# Virtual Microscopy (Fairfield)

Esta empresa británica ofrece una solución para el escaneado completo de las preparaciones a gran aumento, con lo que genera un gran fichero de la imagen (*very large image file*, VLIF) en CD-ROM o disco duro. El software Virtual Microscopy Viewer permite observar de forma interactiva la misma preparación que con el microscopio convencional, pues crear mapas de la preparación de varios tamaños. Es posible transmitir vídeo y audio. El sistema graba un fichero de la sesión, con toda la descripción clínica y de la preparación, junto a varias imágenes de alta resolución, además de los mapas de autonavegación de la preparación <sup>[64]</sup>.

# Sistema de Microscopía en Internet Illumea (FiberPix)

Este fabricante distribuye un software (Servidor y Cliente) que puede usarse con un equipo convencional, por ejemplo un microscopio (Olympus BX40, con los objetivos 2, 4, 10 y 40x ) con una estación motorizada x,y,z (Prior), una cámara de vídeo (Olympus PMTV) y una tarjeta digitalizadora (Imaging Technologies) .

Este sistema utiliza un PC convencional, donde se ejecuta el programa FiberPix (Servidor), para conectar el microscopio a Internet para ver y recorrer las preparaciones a distancia en color real (24bits). Se recomienda un ordenador con procesador Pentium III 450MHz, 128MB RAM, 50MB Disco Duro, tarjeta de vídeo y monitor con 1280 x 1024 píxeles de resolución, y Windows NT4/2000 como sistema operativo<sup>[78]</sup>.

El visor o cliente (FiberPix Viewer) permite identificarse para acceder a los servidores Fiber-Pix disponibles y controlar (objetivo, foco, iluminación) el microscopio remoto desde cualquier lugar (Live Microscope.) o acceder a los archivos digitales (del ordenador local o remotos), clasificados por categorías, del servidor (Digital Slide Database). Este programa permite guardar las imágenes en formato bitmap (.bmp) o en formato comprimido JPG, con calidad baja (25%), media (50%), alta (75%) o muy alta (100%) .

Para ejecutar este programa cliente el fabricante recomienda un Pentium 200 MMX, 32MB RAM, 10MB Disco Duro, y monitor y tarjeta de vídeo de 1024 x 768 píxeles, y Windows

95/98/ME/NT4/2000 como sistema operativo <sup>[78]</sup>. Es posible recibir gratuitamente el visor y acceder a una demostración a través de Internet, conectándose y controlando remotamente un microscopio situado en NewPort Beach, en California, tras solicitarlo al correo electrónico: support@illumea.com <sup>[78]</sup>.

A diferencias de otros sistemas, este sistema no incluye facilidades para la digitalización completa de las preparaciones o laminillas (segmentación de áreas, enlaces de pequeños con grandes aumentos, etc.), pero sí permite acceder a colecciones de imágenes previamente digiu<br>talizadas <sup>[78]</sup>.

Dispone asimismo de una función de pizarra que permite señalar y dibujar sobre la preparación, y una opción para aumentar la nitidez de las imágenes.

Algunos servidores Illumea FiberPix están conectarse a cámaras de salas de macroscopía y permiten a los usuarios ver (en vídeo continuo o como imágenes estáticas) el aspecto macroscópico de las muestras, incluso al mismo tiempo que se visualizan las imágenes microscópicas<br><sup>[78]</sup>.

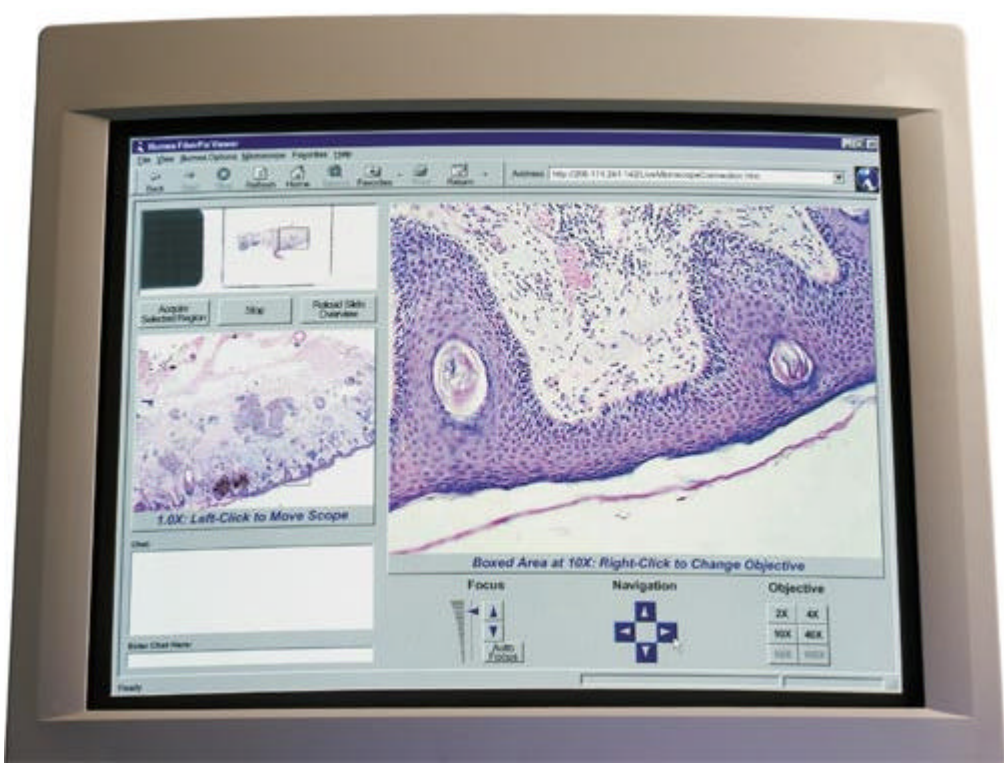

**Figura 9.** Visualizador FiberPix para control del microscopio

#### Abintra (Interscope)

La empresa Interscope fue fundada en 1997 por patólogos e ingenieros de la división de Patología del Centro Médico de la Universidad de Pittsburg. La dirección de Internet http://www.telemicroscopy.org inicialmente asociada con la Universidad de Pittsbirg, nos redirige a esta empresa <sup>[79]</sup>.

Abintra captura automáticamente imágenes en alta resolución y color real, de toda la preparación o laminilla y no sólo de determinados campos, y en sólo 10 minutos, con una resolución de 333 nanómetros / píxel <sup>[79]</sup>.

El programa asociado permite integrar imágenes microscópicas en múltiples resoluciones con la información clínica. El programa incluye un sistema de almacenamiento y búsquedas de casos anteriores, sistemas de teleconsulta y módulos para revisar de forma compartida los casos. Permite generar informes automáticamente en formato web <sup>[79]</sup>.

El sistema Abintra está basado en una plataforma hardware diseñada por este fabricante que incluye una estación robotizada, con un sistema de captura de imágenes de toda la preparación. Para sistemas con alto volumen de trabajo, es posible incorporar un robot que maneje las preparaciones (hasta 200 laminillas con códigos de barras).

El sistema funciona de la siguiente forma: Se identifica la preparación mediante el código de barras o mediante un texto introducido manualmente en el ordenador, una vez en el digitalizador se capturan imágenes a gran aumento, campo por campo, hasta que todo el tejido ha sido grabado. Al mismo tiempo, el sistema informático crea un gran conjunto de datos de múltiples resoluciones (comprimidos: JPEG, o no: TIFF), se almacena y (opcionalmente) se asocia con datos identificadores en XML. La multi-resolución se obtiene haciendo un muestreo de forma repetida la imagen tomada a grandes aumentos mediante un proceso que crea una pirámide de imágenes multi-resolución en la que cada capa de la pirámide tiene la mitad de resolución que la capa subyacente [79] .

El proceso de captura que desarrolla el Abintra™ imager supone generar una gran cantidad de datos, que puede adaptarse a la capacidad de cada laboratorio. Puede usarse una red local Ethernet convencional y un PC convencional como cliente, que al estar basado en el navegador de Internet no requiere instalar actualizaciones. La base de datos utilizada es SQL Server y soporta la interfaz HL7 para su integración con el sistema de información del laboratorio o el hospital (HIS), y permite almacenar datos en XML .

El sistema dispone de tres Interfaces: Clínica, Matriz de tejidos y Educativa.

La interfaz clínica es un completo sistema de información en patología, que permite acceder a todo el informe anatomopatológico, además de visualizar la preparación completa, comparar las imágenes de un caso con las de casos anteriores, comunicarse y revisar el caso con otros patólogos, incorporar protocolos de diagnóstico, seleccionar imágenes para preparar conferen-<br>cias, imprimir las imágenes en el informe final <sup>[79]</sup>.

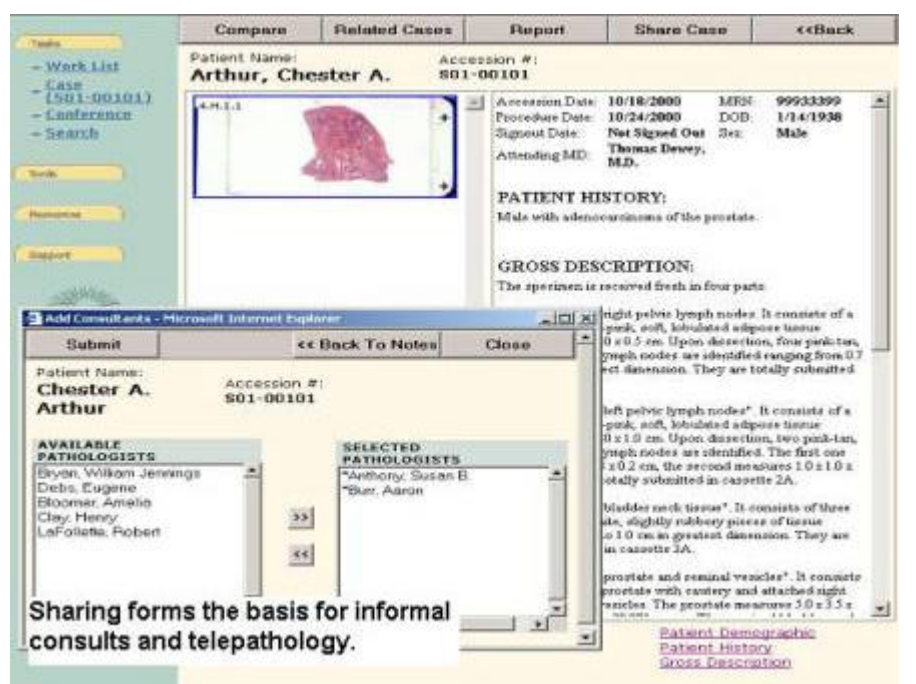

**Figura 10.** Interfaz clínica de Abintra

La interfaz para matriz de tejidos permite que las preparaciones virtuales de fragmentos de tejidos puedan ser asociados con un texto explicativo para cada fragmento de la matriz. La matriz de tejidos ("salchichas") son bloques de parafina en que se disponen fragmentos de tejidos procedentes de múltiples muestras diferentes. Permiten estudiar a la ver múltiples tejidos en inmunohistoquímica, fluorescencia, hibridación in situ, etc. [79] .

La interfaz educativa permite que múltiples usuarios a la vez puedan ser instruidos en anatomía patológica. Él instructor puede dirigir la atención de los estudiantes al área de la imagen más representativa y a la vez el\_estudiante recibe información completa sobre el detalle mostrado o la enfermedad asociada [79] .

En la dirección http://demo.interscopetech.net/gallery/Gallery.asp existe una demostración funcional del sistema, con varios casos de patología quirúrgica y citología, que permite alcanzar un detalle histológico sorprendente de cada preparación en pocos segundos, recomendando especialmente la utilización de Microsoft Internet Explorer versión 5.5.

#### Sistema de Telemicroscopía Leica

El microscopio Leica DMRXA dispone de una estación de control automático, que se conecta a un PC convencional con Windows (9x o NT) a través de una tarjeta digitalizadora de vídeo Matrox Meteor y requiere una cámara de vídeo CCD de color Y/C de alta resolución. El software necesario incluye: Matrox Imaging Library (MIL) 4.02, Java JDK 1.1, Leica SDK 4.03beta y el programa Telemic). Este sistema permitirá manejar el microscopio desde el navegador de  $Internet$ .

El sistema de microscopio robotizado de este fabricante alemán es algo peculiar pues utiliza su propia estación de platina motorizada y el autofoco se consigue usando una segunda cámara. También permite crear una imagen completa de la preparación a partir de múltiples capturas unidas entre sí. La rueda del ratón puede ser utilizada para seleccionar el aumento .

### MIGRA (Olympus)

MIGRA (Microscope Global Remote Access) es un sistema de telemicroscopía modular, desarrollado por la empresa sueca Bildanalyssystem AB<sup>[81]</sup>. MIGRA es el software que realiza la adquisición y almacenamiento de las imágenes, la transferencia de datos y el control remoto de los componentes motorizados del microscopio. El sistema no incluye facilidades para la creación de una preparación virtual pero sí permite crear una imagen general de la preparación para facilitar la navegación por la misma <sup>[80]'</sup>.

Se han descrito sistemas con el microscopio motorizado de investigación AX70 Provis [95], o el modelo para uso clínico BX61, que es la versión motorizada del BX51, y es el modelo re-<br>comendado para microscopía automatizada con preparaciones digitalizadas <sup>[80]</sup>.

El proyecto WidePath, en Suecia, realizado por el Hospital Universitario Huddinge, el Hospital Universitario de Uppsala, el operador de telefonía Telia Suecia, Ericsson Telecom, y Bildanalyssystem AB, tiene como objetivo desarrollar una nueva plataforma técnica para telepatolo-<br>gía basada en intranets <sup>[81]</sup>.

#### AutoCyte Image Management System – AIMS (TriPath Imaging)

Esta empresa, también dispone de su propia estación de adquisición y almacenamiento de imágenes para anatomía patológica. Se basa en una cámara digital Kontron ProgRes 3012 (con resoluciones desde 192x145 hasta 3072x2320 píxeles ). La cámara se conecta a una tarjeta PriAT en el ordenador. Es posible conectar dispositivos TWAIN o cámaras CCD analógicas usando la capturadora de vídeo Matrox Meteor. Las imágenes pueden guardarse en 30 formatos diferentes, en carpetas que incluyen información del paciente, y con un sistema de búsqueda, basado en bases de datos relacionales. Permite generar informes y conectarse al sistema de información de anatomía patológica. No incluye facilidades para la creación de pre-<br>paraciones virtuales <sup>[83]</sup>.

#### Pharos (Vamstec)

Se trata de un programa informático de telepatología estática y dinámica de la empresa croata Vamstec - Visual Analysis and Measurement Systems Technologies. Para el modo dinámico usa una pizarra para compartir y hacer anotaciones sobre las imágenes. Permite componer 6, 12 o más campos adyacentes o sobrepuestas para montarlas en una sola imagen. Las imágenes se guardan con una resolución de 720 x 546 píxeles y compresión JPEG .

#### Sistema de Telemicroscopía Zeiss

El microscopio Zeiss Axioplan2 dispone de una estación de control automático, con ajuste automático de iluminación Koehler, que se conecta a un PC convencional con Windows (9x o NT) a través de una tarjeta digitalizadora de vídeo Matrox Meteor y requiere una cámara de vídeo CCD de color Y/C de alta resolución. El software necesario incluye: Matrox Imaging Li-

brary (MIL) 4.02, Java JDK 1.1, Zeiss MicroToolBox32 1.0beta y el programa Telemic). Este sistema permitirá manejar el microscopio desde el navegador de Internet .

Carl Zeiss distribuye el sistema de telemicroscopía Axiopath, con el software de LINK de captura y envío de imágenes, desarrollado por la empresa TriPath Imaging, Inc.(antes Autocyte). Incluye un programa de base de datos para el archivo de preparaciones <sup>[83]</sup>.

La empresa suiza Triangle Micro Research Ltd. también ha colaborado en el desarrollo de sistemas de telepatología de Zeiss y Olympus .

# ZEM

La empresa Zem ha desarrollado un software de telepatología para el control del microscopio robotizado E1000 de Nikon. El software permite múltiples vistas simultáneas de diferentes aumentos. Un solo clic de ratón basta para acceder al área deseada de la preparación. También incluye herramientas para realizar mediciones, anotaciones del usuario, seleccionar las imágenes que deben ser revisadas con posterioridad, comprobar el recorrido que ha seguido el patólogo por la preparación y realizar multiconferencia con pizarra compartida con otros usuarios  $^{[3]}$ .

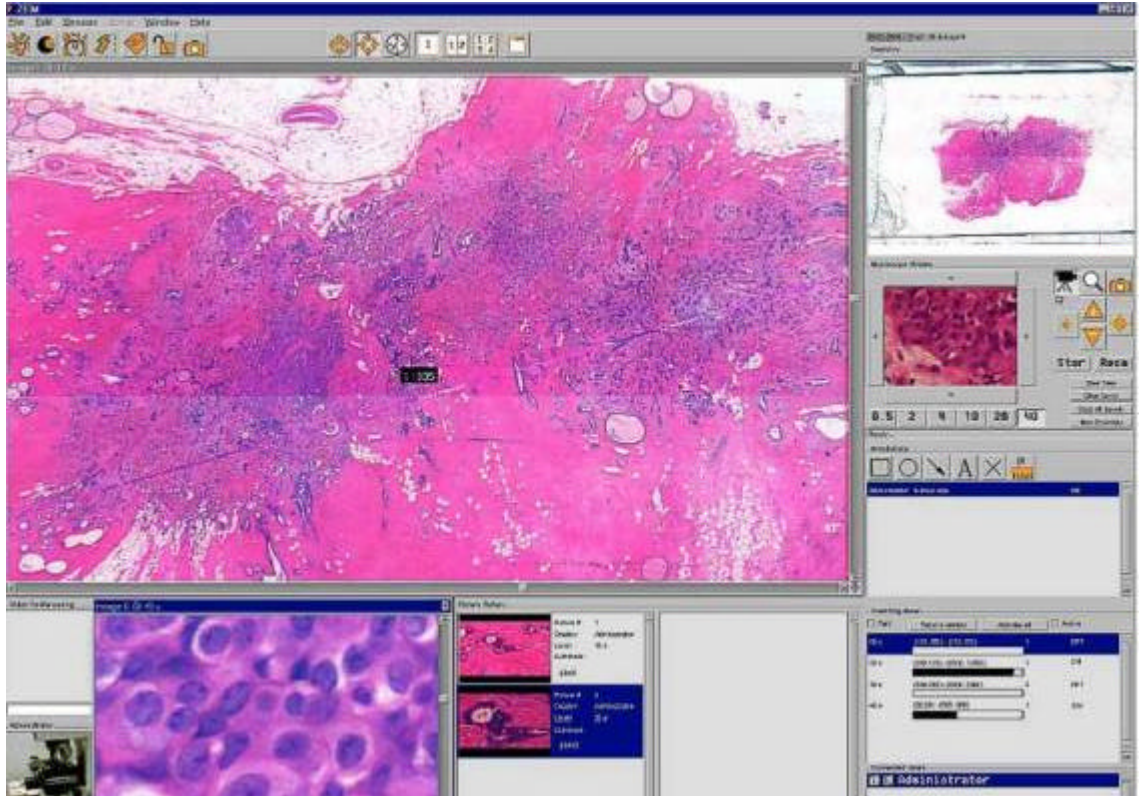

**Figura 11.** Software de Telepatología ZEM

# **9.2.11.- Utilidad práctica de la telepatología dinámica**

Comencemos por un ejemplo práctico. Con el prototipo TelePath se puso de manifiesto que la variante folicular del carcinoma papilar de tiroides presentó dificultados para su diagnóstico a través de este sistema. También se observó un número muy elevado de diagnósticos diferidos en las secciones por congelación. Los autores se preguntaban si la telepatología compromete la habilidad del patólogo para diagnosticar con confianza preparaciones muy difíciles  $\frac{13}{2}$ .

Varios estudios han demostrado una buena o excelente correlación diagnóstica en los sistemas de telepatología, observándose una mayor exactitud en el modelo de telepatología dnámica al poder elegir el patólogo el campo de visión <sup>[86,87,88]</sup>. Sin embargo, la telepatología<br>estática sigue siendo el método más utilizado <sup>[11]</sup>.

El equipamiento físico (microscopio, sistema de captura) de los sistemas de telepatología parece hallarse más desarrollado que los programas informáticos que los controlan, muchos de

ellos aún en fase de desarrollo, con limitaciones en su estabilidad, en el control del foco o la iluminación, o presentando una interfaz de usuario limitada .

En los sistemas basados en transmisión de vídeo en tiempo real con cámara de 3 CCD (786x625 píxeles) y control a distancia del microscopio (platina, objetivos y autofoco), usando redes de gran capacidad (ATM) y videoconferencia, aplicado a interconsultas entre patólogos para secciones en congelación, se consigue emitir un diagnóstico correcto en un 90% de los casos, tras 1-10 minutos de visualización. El mismo sistema se mostró igualmente eficaz aplicado al diagnóstico remoto, en vez de interconsulta <sup>[90]</sup>.

En los estudios en secciones incluidas en parafina algunos estudios consiguen un 100% de concordancia en los sistemas de telepatología, mientras que en las secciones en congelación, la concordancia es de un 79%-97% .

En el diagnóstico de secciones por congelación, varios estudios describen que es suficiente recoger 4-6 imágenes a dos aumentos diferentes, sobre todo si se emplean cámaras digitales de alta resolución, para ayudar en el diagnóstico en la mayoría de los casos <sup>[12]</sup>.

Será interesante conocer los resultados de futuros estudios que evalúen la eficacia del microscopio virtual o digitalización total de preparaciones.

#### **9.2.12.- Conclusiones**

A pesar de requerir sistemas sofisticados hardware y software, los sistemas de microscopía virtual son prácticos, con excelentes resultados en cuanto a rendimiento y calidad de imagen, lo que permite una curve de aprendizaje fácilmente superable por los patólogos.

Los problemas técnicos como la gran cantidad de espacio para almacenar cada preparación virtual se solucionarán en breve plazo con los nuevos sistemas de discos duros de gran capacidad y los sistemas DVD (discos versátiles digitales) grabables.

A diferencia de la telepatología presencial con sistemas robotizados, los microscopios vi rtuales será ampliamente utilizados en pocos años, convirtiéndose no sólo en el almacén permanente de preparaciones virtuales, sino en el medio habitual de consulta entre patólogos, y es factible que se conviertan en un excelente mecanismo de control de calidad no sólo para evaluar si hemos recorrido toda la preparación sino que su integración con el sistema de información del servicio evita que asignemos a otros paciente nuestro diagnóstico, además de ayudarnos a tener delante en todo momento los datos clínicos necesarios.

Un artículo reciente de la publicación CAP Today, del Colegio Americano de Patólogos, revisa la opinión de los fabricantes y usuarios de sistemas de digitalización de imágenes [91] .

Posiblemente, este sea el primer paso para empezar aplicar sistemas automáticos de ayuda al diagnóstico, aunque las preparaciones virtuales aún necesitarán la intervención humana para seleccionar las áreas de interés, buscar casos similares, decidir si el proceso corresponde a una entidad nueva, y sobre todo para hacer concordar todos los datos del estudio (clínica, aspecto macroscópico, microscopía y técnicas especiales).

La implantación de normas y estándares internacionales facilitará la difusión de la tecnología de colaboración a distancia  $[92]$  y la creación de preparaciones virtuales  $[93]$ .

La telepatología empieza a cambiar la forma de trabajo del patólogo casi sin darse cuenta (basta analizar las horas que hoy día se emplean al día trabajando con el correo electrónico o la web), y es que Internet nos ha dado a conocer una nueva forma, sencilla, cómoda y barata de hacer telepatología sin necesidad de equipos complejos, que han permitido saltar el gran obstáculo: el patólogo ahora sí cree que la telepatología es necesaria. Basta acceder a buscadores especializados en anatomía patológica para encontrar servicios dedicados a formación continuada, bases de datos de imágenes, consultas remotas, cuantificación remota de preparaciones, etc.

### **Referencias**

 $1$  Weinstein RS, Bllom KJ, Rozek LS. Telepathology and the networking of pathology diagnostic services. Arch Pathol Lab Med 1987; 111: 646-652.

 $2$  Nordrum I, Engum B, Rinde E et al. Remote frozen section service: a telepathology project in northern Norway. Hum Pathol 1991; 22: 514-518.

- $^3$ Winokur TS, McClellan S, Siegal GP, et al. An initial trial of a prototype telepathology system featuring static imaging with discrete control of the remote microscope. Am J Clin Pathol 1998; 110: 43-49.
- <sup>4</sup> Weinstein RS, Bhattacharyya A.K., Graham AR, Davis JR. Telepathology: A ten-year progress report. Human Pathology 1997; 28:1–7.
- <sup>5</sup> Leong FJW-M, Graham AK, Schwarzmann P, McGee J O'D. Clinical Trial of Telepathology As an Alternative Modality in Breast Histopathology Quality Assurance. Telemedicine Journal and e-Health 2000; 6: 373-377. Disponible en: http://163.1.98.236/telepathology/publications/Leong\_et\_al-HISTKOM\_Stuttgart.pdf
- $^6$  Weinstein M, Epstein JI. Telepathology diagnosis of prostate needle biopsies. Human Pathology 1997; 28:22–29.
- 7 Olsson S, Busch C. A national telepathology trial in Sweden: Feasibility and assessment. Arch Anat Cytol Pathol 1995; 43:234–241.
- <sup>8</sup> Afework A, Beynon MD, Bustamante F, Cho S, Demarzo A, Ferreira R, Miller R, Silberman M, Saltz J, Sussman A, Tsang H. Digital dynamic telepathology - the Virtual Microscope. Proc AMIA Symp. 1998: 912-6. Disponible en: http://www.cc.gatech.edu/systems/papers/Bustamante98DDT.html
- 9 Ferrer-Roca O, Sosa-Iudicissa M (eds). Handbook of Telemedicine. IOS Press. Amsterdam, 1998. http://www.redkbs.com/Catai/handbook.htm
- <sup>10</sup> Eusebi E, Roschini L, Erde S, et al. Transcontinental consults in surgical pathology via the Internet. Hum Pathol 1997; 28: 13-16.
- <sup>11</sup> Zhou J, Hogarth MA, Walters RF, Green R, Nesbitt TS. Dual camera telepathology system. Fifth Annual Meeting of the American Telemedicine Association. American Telemedicine Association. 1-5 Nov. 2000, St. Louis, MO. http://www.atmeda.org/news/selected2000.htm y AMIA 2000 Annual Symposium. American Medical Informatics Association. 4-8 Nov 2000. Los Angeles, California. http://www.amia.org/pubs/symposia/D200729.pdf
- <sup>12</sup> Kayser K . Electronic communication and publication : a challenge for quality assurance in diagnostic pathology. Abstract A078. 6th European Society for Analytical Cellular Pathology Congress, Heidelberg, April 7-11, 1999. http://www.biochem.mpg.de/valet/6tha078.html
- <sup>13</sup> Leong FJW-M, Graham AK, McGee J O'D. Virtual Histological Imaging Utilising Next Generation Telepathology Technology. Poster presented at the 180th meeting of the Pathological Society of Great Britain and Ireland. Queen Elizabeth II Conference Centre, Westminster, London. 18th-21stJanuary 2000. Disponible en: http://163.1.98.236/telepathology/pathsoc\_2000/slide\_digitisation\_poster.pdf
- <sup>14</sup> Microscopio Tele-presencial (http://146.139.72.10/docs/anl/tpm/tpmexecsumm.html). Laboratorio Nacional Argonne (http://www.anl.gov/). Universidad de Chicago. Departamento de Energía de los EE.UU.
- 15 Cruz, D. Surgical Pathology image-based documentation: redundancy vs. essential inform ation. Eposter presentado en Advancing Pathology Informatics, Imaging, and the Internet, APIII 1999. http://www.apiii.upmc.edu/apiii1999/
- <sup>16</sup> Schwarzmann P, Schenck U, Binder B. Is today's telepathology equipment also appropriate for telecytology? - a pilot study with pap smears. Abstract A124. 6th European Society for Analytical Cellular Pathology Congress, Heidelberg, April 7-11, 1999. http://www.biochem.mpg.de/valet/6tha124.html
- <sup>17</sup> Furness P, Rashbass J. The virtual double-headed microscope: telepathology for all? [letter]. Histopathology 2000 Feb;36:182-3
- 18 Singson RP, Natarajan S, Greenson JK, Marchevsky AM. Virtual microscopy and the Internet as telepathology consultation tools. A study of gastrointestinal biopsy specimens. Am J Clin Pathol 1999;111:792-5. http://www.afip.org/Departments/telepathology/index.html
- <sup>19</sup> Okada DH, Binder SW, Felten CL, Strauss JS, Marchevsky AM. "Virtual microscopy" and the internet as telepathology consultation tools: diagnostic accuracy in evaluating melanocytic skin lesions. Am J Dermatopathol 1999;21:525-31.
- 20 Strauss JS, Felten CL, Okada DH, Marchevsky AM. Virtual microscopy and public-key cryptography for Internet telepathology. J Telemed Telecare 1999;5(2):105-10.
- <sup>21</sup> UK Internet Telepathology Network. The Virtual Double-headed Microscope http://vídeo.cbcu.cam.ac.uk/home.asp
- 22 The Virtual Double-headed Microscope Project. Leicester University. UK. http://tele.pathology.le.ac.uk/index.html
- 23 Leong FJ. Telepathology City. Oxford University http://www.telepathologycity.com/ (Last modified: April
- 19, 2001)<br><sup>24</sup> Argy O, Caputo, MP. The Global Application of Vídeo Conferencing in Health Care. An Introduction to Telemedicine and Visual Collaboration in Medicine. American Telemedicine Association. Telemedicine Technologies. 1999. http://www.atmeda.org/news/global.htm
- 25 Lambrou C, Hayes-Gill, Ellis IO, Crowe JA, Pinder S, Pearson D. An Internet based microscope slide browser for QA and training purposes. Abstract A084. 6th European Society for Analytical Cellular Pathology Congress, Heidelberg, April 7-11, 1999. http://www.biochem.mpg.de/valet/6tha090.html
- <sup>26</sup> Kayser K, Szymas J, and Weinstein R (eds) Telepathology: Telecommunication, electronic education and publication in pathology. Springer-Verlag, Berlin Heidelberg, 1999.
- 27 Precision Digital Images Corporation. Imaging Tutorials. http://www.precisionimages.com/tutmain.html
- <sup>28</sup> Yamaguchi M. Medical Application of a Color Reproduction System with a Multispectral Camera. Digital Color Imaging in Biomedicine, 2001; 33-38 Disponible en:
- http://biocolor.umin.ac.jp/book200102/din01022806.pdf (guchi@isl.titech.ac.jp)
- 29 The Armed Forces Institute of Pathology (AFIP) Department of Telemedicine http://www.afip.org/
- <sup>30</sup> La Rosa F. Telepathology consultants. http://www.telepathology.com

- 31 Electronic Text Center. Alderman Library. Image Scanning: A Basic Helpsheet. University of Virginia. http://etext.lib.virginia.edu/helpsheets/scanimage.html
- 32 Nikon. Digital SLR cameras D1X and D1H. http://www.klt.co.jp/Nikon/Press\_Release/d1xh.htm
- 33 Leong FJW-M, Graham AK, McGee JO'D. New Developments in Client- server Robotic Interactive Telepathology - Application within Quality Assurance. Poster presented at the 180th meeting of the Pathological Society of Great Britain and Ireland. London 18th-21st January 2000. Disponible en: http://163.1.98.236/telepathology/pathsoc\_2000/Nikon\_robotic\_telepathology\_poster.pdf
- 34 Crowley RS, Gadd CS, Naus G, Becich M, Lowe HJ. Defining the Role of Anatomic Pathology Images in the Multimedia Electronic Medical Record – A Preliminary Report. AMIA 2000 Annual Symposium. Am erican Medical Informatics Association. 4-8 Nov 2000. Los Angeles, California. http://www.amia.org/pubs/symposia/D200456.PDF
- 35 <u>Rup.//www.anna.org/pubs/symposia/Deverson Dr.</u><br>Felten CL, Strauss JS, Okada DH, Marchevsky AM. Virtual microscopy: high resolution digital photom icrography as a tool for light microscopy simulation. Hum Pathol 1999 Apr;30(4):477-83.
- <sup>36</sup> Ferreira R, Moon B, Humphries J, Sussman A, Saltz J, Miller R, Demarzo A. The Virtual Microscope. En: Proceedings of the 1997 AMIA Annual Fall Symposium. American Medical Informatics Association, Hanley and Belfus, Inc., October 1997: 449–453. Disponible en: http://medicine.ucsd.edu/F97/D004191.htm y en: ftp://ftp.cs.umd.edu/pub/hpsl/papers/papers pdf/amia97.pdf
- <sup>37</sup> DataView Imaging International, Inc. Frequently Asked Questions. http://www.dataviewimaging.com/faq.htm
- 38 Chen CW, Jiang J, Zheng Z, Wu XG, Yu L. Wavelet-based compression of Pathological Images for Telemedicine Applications. Proceedings of SPIE Medical Imaging 2000: PACS Design and Evaluation: Engineering and Clinical Issues, February 2000, San Diego, CA. Disponible en: http://mars.ee.missouri.edu/papers/mi00telem.pdf
- <sup>39</sup> Infohiway Inc. The Bandwidth Conservation Society. http://www.infohiway.com/faster/index.html
- 40 Foran DJ, Meer PP, Papathomas T, et al. Compression guidelines for diagnostic telepathology. IEEE Trans Information Technol Biomed 1997; 1: 55-60.
- <sup>41</sup> Yagi Y, Landman A, Marchevsky AM. Web-Based "Virtual Microscopy" for Cytopathology Education. Eposter presentado en Advancing Pathology Informatics, Imaging, and the Internet, APIII 1999. http://apiii.upmc.edu/apiii1999/sci-upmc2.htm y AMIA 2000 Annual Symposium. American Medical Informatics Association. 4-8 Nov 2000. Los Angeles, California. http://medicine.ucsd.edu/f2000/d200691.htm
- 42 Leong FJW-M, Graham AK, GAM T, McGee JO'D. Telepathology: Clinical utility and methodology. Disponible en: http://163.1.98.236/telepathology/publications/review\_1999-leong\_et\_al.pdf
- 43 Davidson MW, Abramowitz M, Olympus America Inc., and The Florida State University. Molecular Expressions Microscopy Primer: Virtual Microscopy Web Resources. http://microscope.fsu.edu/primer/resources/virtuallinks.html
- <sup>44</sup> Joint Academic Network, JANET. http://www.ja.net/
- 45 Nanoworld. The Centre for Microscopy and Microanalysis. The University of Queensland. Brisbane, Queensland 4072 Australia. Web: http://www.uq.edu.au/nanoworld
- <sup>46</sup> RedIRIS. Red IRIS- para la Interconexión de los Recursos InformáticoS de las universidades y centros de investigación. http://www.rediris.es/
- de investigacion. <u>Ittp://www.redina.co/</u><br><sup>47</sup> Grimes GJ, McClellan SA, Goldman J, Vaughn GL, Conner DA, Kujawski E, McDonald J, Winokur T, Fleming W. Applications of virtual reality technology in pathology. Stud Health Technol Inform 1997;39:319-27. ggrimes@eng.uab.edu
- <sup>48</sup> Marcelo AB, Fontelo P, Farolan M, Cualing H. Effect of Image Compression on Telepathology: a randomized controlled trial. E-poster presentado en Advancing Pathology Informatics, Imaging, and the Internet, APIII 1999. http://www.apiii.upmc.edu/apiii1999/
- 49 Wang JZ, Nguyen J, Lo KK, Law C, Regula, D. Multiresolution Browsing of Pathology Imaging Using<br>Wavelets AMIA'99 Annual Symposium. http://medicine.ucsd.edu/f99/D005788.htm
- wavelets Amirate Amiral Symposium. He announces and System Software for Multi-Scale Problems. Johns Hopkins University. E-poster presentado en Advancing Pathology Informatics, Imaging, and the Internet, APIII 1999. http://www.apiii.upmc.edu/apiii1999/
- <sup>51</sup> Saltz J. Active Data Repository Accelerates Access to Large Data Sets NPACIenVision, 1998; 14(2). Disponible en: http://www.npaci.edu/enVision/v14.2/saltz.html
- <sup>52</sup> Lieberman RW. Medical Imaging and the Internet. Pres entación invitada en Anatomic Pathology Informatics, Imaging and the Internet, APIII98. http://www.pathology.pitt.edu/apiii98/talks/lieber/index.htm
- 53 M2 Heme Sequence. Stoolman LIM. Departments of Pathology and Internal Medicine. University of Michigan School of Medicine http://141.214.5.223/virtualheme/ y http://141.214.6.12/cyberscope631/
- <sup>54</sup> Wang JZ. Wavelet-based Virtual Microscope Demo Page. 1998-1999. http://wang.ist.psu.edu/IMAGE/wavezoom/

- 55 Collaborative Telemicroscopy Initiative for Hospitals Universities Business Schools. http://www.pathology.pitt.edu/hubs/index.htm También disponible en el web DARPA: http://www.darpa.mil/ito/psum2000/J180-0.html
- <sup>56</sup> Harris T, Leaven T, Heidger P, Kreiter C, Duncan J, Dick F. Comparison of a virtual microscope laboratory to a regular microscope laboratory for teaching histology. Anat Rec (New Anat) 2001; 265:10-14.
- <sup>57</sup> MicroBrightField, Inc. http://www.microbrightfield.com/
- 58 Virtual Microscope aids study for UI medical students. Iowa University.
- http://www.uiowa.edu/~ournews/2001/march/0302virtualmicro.html
- 59 Leong FJW-M, Graham AK, GAM T, McGee JO'D. Low-cost Telepathology Employing Existing Infrastructure and Microsoft NetMeeting. E-poster presentado en Advancing Pathology Informatics, Imaging, and the Internet, APIII 1999. 5-7 Nov 1999. Disponible en: http://www.jr2.ox.ac.uk/ndp/netmeeting y http://www.pathology.pitt.edu/apiii98/ab-uoxf.htm
- 60 Histkom Telepathology. http://www.ipe.uni-stuttgart.de/res/ip/histkome.html
- <sup>61</sup> Schwarzmann P, Binder B, Käser M, Klose R. Histkom an integrated solution for telepathology. Abstract A123. 6th European Society for Analytical Cellular Pathology Congress, Heidelberg, April 7-11, 1999. http://www.biochem.mpg.de/valet/6tha123.html
- 62 Teentro de Telepatología para Consultas de la UICC. Unión Internacional Contra el Cáncer. http://www.UICC-TPCC.charite.de E-mail: uicc-tpcc@charite.de
- 63 Wolf G. Telemicroscopy via the Internet. Charite, Humboldt-University. Berlin. http://amba.charite.de/telemic/
- 
- 64 Virtual Microscopy Fairfield Imaging Limited. http://www.fairimag.co.uk/fairfield/products/virtual.htm 65 Knudsen PL, Clinch N, Maddison J, Danielsen HE. Interpath : providing a high quality, low cost and ease of use second opinion telepathology solution on the Internet. Abstract A084. 6th European Society for Analytical Cellular Pathology Congress, Heidelberg, April 7-11, 1999. http://www.biochem.mpg.de/valet/6tha084.html
- 66 O'Keefe MA, Parvin B, Owen D, Taylor J, Westmacott KH, Johnston W, Dahmen U. Automation for On-Line Remote-Control in situ Electron Microscopy. Running Head: Teleoperation for in situ Electron Microscopy. Proceedings of the Fifteenth Pfefferkorn Conference 1998. Disponible en: National Center for Electron Microscopy. On-Line Microscopy. http://ncem.lbl.gov/frames/on-line.htm
- <sup>67</sup> LBL Distributed Collaboratories Project Homepage. http://www-itg.lbl.gov/~deba/ALS.DCEE/project.html <sup>68</sup> Zaluzec NJ. MicroScape. The Microscopy Society of America.
- http://www.msa.microscopy.com/MicroScape/MicroScapeVL.html
- <sup>69</sup> Virtual Cell. Univ of Illinois at Urbana-Champaign. http://www.life.uiuc.edu/plantbio/cell/
- <sup>70</sup> The PathMaker Project. Internet-based Telepathology. Cornell University Medical College. http://www.med.cornell.edu/telepath/pathmaker.html
- <sup>71</sup> Inoue H, Igari T, Nishikage T, Ami K, Yoshida T, Iwai T. A novel method of virtual histopathology using laser-scanning confocal microscopy in-vitro with untreated fresh specimens from the gastrointestinal mucosa. Endoscopy 2000;32:439-43. hiro.inoue.srg1@med.tmd.ac.jp
- <sup>72</sup> Trelease RB, Nieder GL, Dorup J, Hansen MS. Going virtual with quicktime VR: new methods and standardized tools for interactive dynamic visualization of anatomical structures. Anat Rec 2000 Apr 15;26164-77. trelease@ucla.edu
- 73 The Online Virtual Microscope. Department of Earth Sciences and the Institute of Educational Technology at The Open University (Reino Unido). http://met.open.ac.uk/vms/click.html
- <sup>74</sup> García Rojo M. Microscopios Virtuales. Microscopios Virtuales. Aspectos actuales y futuros de la digitalización de preparaciones histológicas y citológicas. Conferencia invitada. IV congreso Virtual Hispanoamericano de Anatomía Patológica. 1 Mayo - 30 Junio 2001. http://conganat.uninet.edu
- <sup>75</sup> Leong FJWM. Telepathology and the World Wide Web Internet resources applicable for telepathology. Presented at XXIII International Congress of The International Academy of Pathology and 14th World Congress of Academic and Environmental Pathology. October 15-20, 2000 Nagoya, Japan. Disponible<br>en: http://163.1.98.236/telepathology/publications/Nagoya IAP 2000 handout.htm
- en: http://163.1.98.236/telepathology/publications/Nagozai.html 76 Apollo Telemedicine. http://www.apollotelemedicine.com/index.html
- <sup>77</sup> Bacus Laboratories, Inc. (http://www.bacuslabs.com/).
- <sup>78</sup> Illumea Product Group. Illumea FiberPix Microscopy System. http://www.illumea.com/800-823- 3203/home.html
- <sup>79</sup> Interscope's flagship product, Abintra™. http://www.interscopetech.com/
- 80 Olympus Microscopy. http://www.olympus-europa.com/mikro/animation.stm y http://www.olympus europa.com/mikro/products/system/telemicroscopy\_sys/migra/migra.stm
- <sup>81</sup> Bildanlyssystem AB. Telemedicine. http://www.bildanalys.se/
- 82 Vamstec Visual Analysis and Measurement systems Technologies Zagreb, Croatia. http://www.vams.com , info@vams.com<br>83 TriPath Imaging, Inc. http://www.tripathimaging.com/
- 
- 84 Triangle Micro Research Ltd. Ongoing and finished projects of TMR. http://www.tmr.ch/tmr/en/projects/projects.html
- 85 ZEM Technology. http://www.zem.com/microscopy.html
- 86 Nordrum I, Eide TJ. Remote frozen section service in Norway. Arch Anat Cytol Pathol 1995; 43: 253-256.
- <sup>87</sup> Kayser K, Fritz P, Drlicek M, et al. Expert consultation by use of telepathology: the Heidelberg experiences. Anal Cell Pathol 1995; 9: 53-60.
- 88 Weinstein RS, Bloom KJ, Rozek LS. Telepathology: long-distance diagnosis. AM J Clin Pathol 1989; 91 (suppl): S39-42.
- 89 Ganslandt T, Korsching E, Boecker W, Spiegel HU, Senninger N. Critical evaluation of currently available commercial telepathology systems. Abstract A058. 6th European Society for Analytical Cellular Pathology Congress, Heidelberg, April 7-11, 1999. http://www.biochem.mpg.de/valet/6tha058.html
- 90 Hufnagl P, Nguyen-Dobinsky TN, Dietel M. Second opinion telepathology on frozen sections based on a ATM-network. Abstract A074. 6th European Society for Analytical Cellular Pathology Congress, Heidelberg, April 7-11, 1999. http://www.biochem.mpg.de/valet/6tha074.html
- <sup>91</sup> Uehling M. Making room for a digital image view. CAP Today. Feature Story. February 2001. Disponble en: http://www.cap.org/html/publications/archive/feat\_0201.html
- 92 Sigmon T. Internet Collaboration Technologies. Department of Information Technology and Communication (ITC) at the University of Virginia.
- http://www.itc.virginia.edu/virginia.edu/spring98/newtech/home.html

93 EUROPATH. EUROpean Pathology Assisted by Telematics for Health. http://europath.imag.fr/ o http://158.169.50.95:10080/telematics/health/europath.html